Kacper Kulczycki

# **Dynamika molekularna atomów oddziału w oddziałujących siłami van der Waalsa**

Warszawa 2007

# <span id="page-1-0"></span>**Spis treści:**

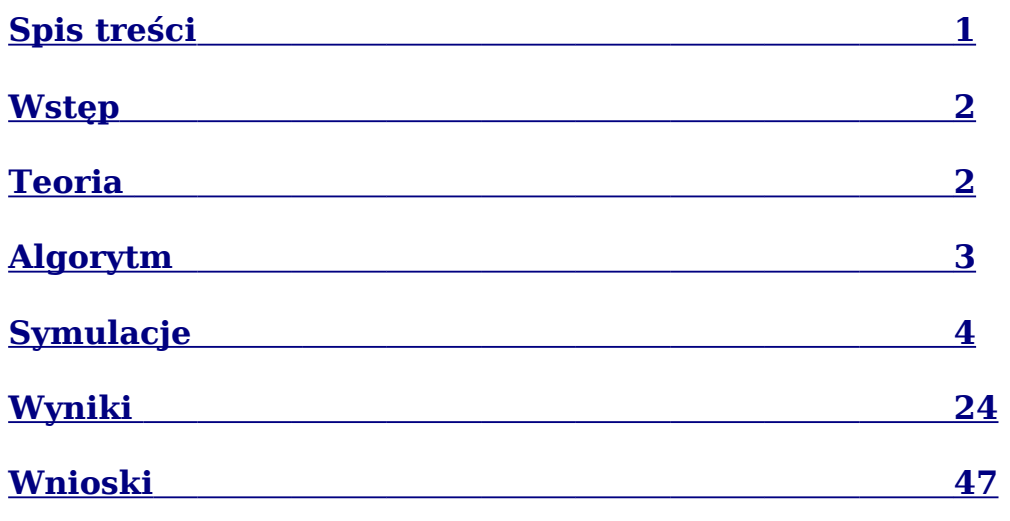

# <span id="page-2-1"></span>**Wstęp**

Ćwiczenie polegało na symulacji układu atomów, oddziałujących siłami van der Waalsa. Szczególny nacisk został położony na przejście fazowe kryształ-gaz/ciecz.

# <span id="page-2-0"></span>**Teoria**

Model wykorzystywany w ćwiczeniu opisuje układ N atomów zamknięty w bańce, o ściankach o współczynniku elastyczności f i promieniu L. Równania ruchu i-tego atomu, w formalizmie hamiltonowskim mają więc formę:

$$
\vec{\dot{r}}_i = \frac{\partial H}{\partial \vec{p}_i} = \frac{\vec{p}_i}{m} \quad \text{gdzie:} \quad i = \overline{1, N}
$$
\n
$$
\vec{\dot{p}}_i = \frac{\partial H}{\partial \vec{r}_i} = \vec{F}_i
$$

A Hamiltonian (energia całkowita układu) przybiera postać:

$$
H\!=\!\sum_{i=1}^N\frac{\big|\vec{p}_i\big|^2}{2\,m}\!+\!V
$$

W powyższych równaniach potencjał oraz siła działająca na i-ty atom, mają następujące własności:

$$
V = \sum_{i=2}^{N} \sum_{j=1}^{i-1} V^{P}(\mathbf{r}_{ij}) + \sum_{i=1}^{N} V^{S}(\mathbf{r}_{i})
$$
  
\n
$$
V^{P}(\mathbf{r}_{ij}) = \epsilon \left[ \left( \frac{R}{r_{ij}} \right)^{12} - 2 \left( \frac{R}{r_{ij}} \right)^{6} \right] gdzie: \mathbf{r}_{ij} = \left| \vec{r}_{i} - \vec{r}_{j} \right|
$$
  
\n
$$
V^{S}(\mathbf{r}_{i}) = \begin{cases} 0 & r_{i} < L \\ \frac{1}{2} f (\mathbf{r}_{i} - L)^{2} & r_{i} \geq L \end{cases} gdzie: \mathbf{r}_{i} = \left| \vec{r}_{i} \right|
$$
  
\n
$$
\vec{F}_{i} = \vec{F}_{i}^{S} + \sum_{\substack{j=1 \ j \neq i}}^{N} \vec{F}_{ij}^{P}
$$
  
\n
$$
\vec{F}_{ij}^{P} = -\frac{\partial V^{P}(\mathbf{r}_{ij})}{\partial \vec{r}_{i}} = 12 \epsilon \left[ \left( \frac{R}{r_{ij}} \right)^{12} - \left( \frac{R}{r_{ij}} \right)^{6} \right] \frac{\vec{r}_{i} - \vec{r}_{j}}{r_{ij}^{2}}
$$
  
\n
$$
\vec{F}_{i}^{S} = -\frac{\partial V^{S}(\mathbf{r}_{i})}{\partial \vec{r}_{i}} = \begin{cases} 0 & r_{i} < L \\ f (L - r_{i}) \frac{\vec{r}_{i}}{r_{i}} & r_{i} \geq L \end{cases}
$$

Stąd łatwo zauważyć że pozostałe, charakterystyczne wielkości będą miały postać:

– ciśnienie (wywierane na ścianki naczynia):

$$
P = \frac{1}{4 \pi L^2} \sum_{i=1}^{N} \left| \overrightarrow{F_i^s} \right|,
$$

– temperatura:

$$
T = \frac{2}{3 N k} \sum_{i=1}^{N} \frac{\left| \vec{p}_i \right|}{2 m}.
$$

# <span id="page-3-0"></span>**Algorytm**

Numeryczne całkowanie równań ruchu, jest wykonywane z krokiem  $\tau$ . Do obliczenia położeń i pędów w chwili t+ $\tau$  konieczna jest znajomość pędów i położeń w chwili t (poprzedzającej). Wartości obliczane są zgodnie ze wzorami:

$$
\vec{p}_i \left( t + \frac{1}{2} \tau \right) = \vec{p}_i + \frac{1}{2} \vec{F}_i(t) \tau
$$
\n
$$
\vec{r}_i(t + \tau) = \vec{r}_i(t) + \frac{1}{m_i} \vec{p}_i \left( t + \frac{1}{2} \tau \right) \tau
$$
\n
$$
\vec{p}_i(t + \tau) = \vec{p}_i \left( t + \frac{1}{2} \tau \right) + \frac{1}{2} \vec{F}_i(t + \tau) \tau
$$

Jest to tzw. algorytm Verleta. Ważnym elementem, poprawiającym jego efektywność, jest jednokrotne obliczanie wartości siły w każdym kroku algorytmu. Dzieje się tak dlatego że, siła działająca na i-tą cząstkę w chwili t+ $\tau$ , wchodząca do obliczeń pędu w chwili t+ $\tau$ , jest tą samą, która wchodzi do obliczeń pędu w chwili t+1.5 $\tau$ , itd. w kolejnych krokach. Jako że, zgodnie ze wzorami przedstawionymi w części teoretycznej, siły zależą od położeń, a nie pędów, ich wartości w kolejnych krokach, obliczane są dopiero po obliczeniu położeń w danym kroku. Z kolei hamiltonian (energia całkowita) układu, obliczona może być, dopiero po obliczeniu pędów w danym kroku, ze względu na zależność od pędów. Zgodnie ze wcześniejszymi wzorami, ciśnienie wywierane przez gaz na ścianki, można obliczyć dopiero gdy znane są położenia, a temperaturę gdy znane są pędy.

Kolejność obliczeń w n-tym kroku można wiec przedstawić na diagramie:

z poprzedniego kroku znane 
$$
\vec{p}_i(t+(n-1)\tau)
$$
, oraz  $\vec{F}_i(t+(n-1)\tau) \rightarrow \vec{p}_i(t+\frac{2n-1}{2}\tau) \rightarrow \vec{r}_i(t+n\tau) \rightarrow \vec{F}_i(t+n\tau) \rightarrow \vec{r}_i(t+n\tau) \rightarrow \vec{F}_i(t+n\tau) \rightarrow \vec{F}_i(t$ 

$$
\rightarrow \left(\frac{P(t+n\tau)}{\vec{p}_i(t+n\tau)}\rightarrow nast\epsilon pny \text{ krok}\right)
$$

Inicjalizacyjne wartości położeń oraz pędów muszą spełniać następujące warunki:

– początkowy układ atomów musi odpowiadać kryształowi romboidalnemu o maksymalnym upakowaniu, czyli takiemu, w którym wektory rozpinające komórkę elementarną spełniają zależności:<br>  $\vec{b}_1 = (a, 0, 0),$ 

$$
\overline{b}_1 = (a, 0, 0), \n\overline{b}_2 = \left(\frac{a}{2}, \frac{a\sqrt{3}}{2}, 0\right), \n\overline{b}_3 = \left(\frac{a}{2}, \frac{a\sqrt{3}}{6}, a\sqrt{\frac{2}{3}}\right),
$$

gdzie a jest odległością miedzy atomami w krysztale,

– N ilość atomów w układzie musi być sześcianem liczby całkowitej:

$$
N = n^3, \text{ gdzie: } n \in \mathbb{Z}
$$

– zgodnie z powyższymi warunkami, początkowe położenia atomów w układzie muszą spełniać następujące warunki:

$$
\vec{r}_i(t=0) = \left(i_1 - \frac{n-1}{2}\right)\vec{b}_1 + \left(i_2 - \frac{n-1}{2}\right)\vec{b}_2 + \left(i_3 - \frac{n-1}{2}\right)\vec{b}_3,
$$

gdzie:  $i = 1 + i_1 + i_2 n + i_3 n$ , oraz  $i_1$ ,  $i_2$ ,  $i_3 = 0$ ,  $n - 1$ ,

początkowe wartości pędów powinny podlegać rozkładowi Maxwella, o temperaturze  $T_0$ , w związku z tym energia kinetyczna przypadająca na każdy stopień swobody, powinna mieć wartość:

$$
E_{iq}^{kin} = -\frac{1}{2} k T_0 \ln(\lambda_{iq}), \text{ gdzie: } i = \overline{1, N}, \text{ oraz } q \in [x, y, z],
$$

a  $\lambda_{iq}$  są niezależnymi liczbami losowanymi z rozkładu jednorodnego, z przedziału  $[0, 1]$ ,

– z kolei, pędy początkowe będą obliczane zgodnie ze wzorem:

 $\vec{p}_i(t=0) = \left(\pm \sqrt{2mE_{ix}^{kin}}, \pm \sqrt{2mE_{iy}^{kin}}, \pm \sqrt{2mE_{iz}^{kin}}\right), \text{ gdzie: } i = \overline{1, N},$ 

– niestety taki sposób generowania początkowych pędów nie gwarantuje, że średnia po zespole energii kinetycznych, poszczególnych stopni swobody, będzie miała wartość  $\,\frac{1}{2}\,$  $\frac{1}{2}kT_0$ , dodatkowo nie uda się

zapewnić spoczywania położenia środka masy,

– w celu usunięcia tych odstępstw, należy zrenormalizować energię zgodnie ze wzorem:

$$
E_{iq}^{kin\,enorm} = -\frac{3N}{\sum_{i=1}^{N} \ln \left( \lambda_{ix} \lambda_{iy} \lambda_{iz} \right)} E_{iq}^{kin}, \text{ gdzie: } i = \overline{1, N}, \text{ oraz } q \in \{x, y, z\},
$$

– oraz posługując się wzorem:

$$
\vec{p}_i^{\text{renorm}}(t=0) = \vec{p}_i(t=0) - \frac{1}{N} \sum_{i=1}^N \vec{p}_i(t=0),
$$

zrenormalizować pędy.

Symulacje były prowadzone dla układu charakteryzowanego następującymi parametrami:  $m = 40[u]$ ,

$$
R = 0,38 \text{ [nm]},
$$
  
\n
$$
\epsilon = 1 \left[ \frac{\text{kJ}}{\text{mol}} \right],
$$
  
\n
$$
f = 10^4 \left[ \frac{\text{kJ}}{\text{mol nm}^2} \right],
$$
  
\n
$$
k \approx 8,31 e^{-3} \left[ \frac{\text{kJ}}{\text{mol K}} \right].
$$

Warto też zadbać o odpowiednie rozmiary naczynia – w tym celu jego promień musi spełniać zależność:

$$
L\!>\!\frac{1}{2}a\big(n\!-\!1\big)\sqrt{6}\,,
$$

oraz o to, aby odległość miedzy atomami kryształu miała wartość bliską stałej R.

# <span id="page-4-0"></span>**Symulacje**

#### **Test poprawności programu:**

Test 1: N=27 (liczba atomów w układzie), a=0.38 (początkowa odległość atomów w krysztale),  $T<sub>0</sub>=1000$  (początkowa temperatura układu), L=2.3 (promień naczynia), t=1 (całkowity czas symulacji),  $\tau$ =0.01 (krok czasowy).

Test 2:

N=27 (liczba atomów w układzie), a=0.38 (początkowa odległość atomów w krysztale),  $T<sub>0</sub>=1000$  (początkowa temperatura układu), L=2.3 (promień naczynia), t=1 (całkowity czas symulacji),  $\tau$ =0.005 (krok czasowy).

#### Test 3:

N=27 (liczba atomów w układzie), a=0.38 (początkowa odległość atomów w krysztale),  $T<sub>0</sub>=1000$  (początkowa temperatura układu), L=2.3 (promień naczynia), t=1 (całkowity czas symulacji),

 $\tau$ =0.001 (krok czasowy).

#### Test 4:

N=27 (liczba atomów w układzie), a=0.38 (początkowa odległość atomów w krysztale),  $T<sub>0</sub>=1000$  (początkowa temperatura układu), L=2.3 (promień naczynia), t=1 (całkowity czas symulacji),  $\tau$ =0.0005 (krok czasowy).

#### Test 5:

N=27 (liczba atomów w układzie), a=0.38 (początkowa odległość atomów w krysztale), T0=1000 (początkowa temperatura układu), L=2.3 (promień naczynia), t=1 (całkowity czas symulacji),  $\tau$ =0.0001 (krok czasowy).

#### Test 6:

N=27 (liczba atomów w układzie), a=0.38 (początkowa odległość atomów w krysztale),  $T<sub>0</sub>=1000$  (początkowa temperatura układu), L=2.3 (promień naczynia), t=1 (całkowity czas symulacji),  $\tau$ =0.00005 (krok czasowy).

#### Test 7:

N=27 (liczba atomów w układzie), a=0.38 (początkowa odległość atomów w krysztale),  $T<sub>0</sub>=1000$  (początkowa temperatura układu), L=2.3 (promień naczynia), t=1 (całkowity czas symulacji),  $\tau$ =0.00001 (krok czasowy).

#### Test 8:

N=27 (liczba atomów w układzie), a=0.38 (początkowa odległość atomów w krysztale),  $T<sub>0</sub>=1000$  (początkowa temperatura układu), L=2.3 (promień naczynia), t=1 (całkowity czas symulacji),  $\tau$ =0.000005 (krok czasowy).

#### Test 9:

N=27 (liczba atomów w układzie), a=0.38 (początkowa odległość atomów w krysztale),  $T<sub>0</sub>=1000$  (początkowa temperatura układu),

L=2.3 (promień naczynia), t=1 (całkowity czas symulacji),  $\tau$ =0.000001 (krok czasowy).

## **Test stabilności kryształu:**

#### Test 1:

N=125 (liczba atomów w układzie), a=0.371 (początkowa odległość atomów w krysztale),  $T<sub>0</sub>=0$  (początkowa temperatura układu), L=2.3 (promień naczynia), t=1 (całkowity czas symulacji),  $\tau$ =0.001 (krok czasowy).

#### Test 2:

N=125 (liczba atomów w układzie), a=0.3712 (początkowa odległość atomów w krysztale),  $T<sub>0</sub>=0$  (początkowa temperatura układu), L=2.3 (promień naczynia), t=1 (całkowity czas symulacji),  $\tau$ =0.001 (krok czasowy).

#### Test 3:

N=125 (liczba atomów w układzie), a=0.3714 (początkowa odległość atomów w krysztale),  $T<sub>0</sub>=0$  (początkowa temperatura układu), L=2.3 (promień naczynia), t=1 (całkowity czas symulacji),  $\tau$ =0.001 (krok czasowy).

#### Test 4:

N=125 (liczba atomów w układzie), a=0.3716 (początkowa odległość atomów w krysztale),  $T<sub>0</sub>=0$  (początkowa temperatura układu), L=2.3 (promień naczynia), t=1 (całkowity czas symulacji),  $\tau$ =0.001 (krok czasowy).

#### Test 5:

N=125 (liczba atomów w układzie), a=0.3718 (początkowa odległość atomów w krysztale),  $T<sub>0</sub>=0$  (początkowa temperatura układu), L=2.3 (promień naczynia), t=1 (całkowity czas symulacji),  $\tau$ =0.001 (krok czasowy).

#### Test 6:

N=125 (liczba atomów w układzie), a=0.372 (początkowa odległość atomów w krysztale),  $T<sub>0</sub>=0$  (początkowa temperatura układu), L=2.3 (promień naczynia), t=1 (całkowity czas symulacji),

#### Test 7:

N=125 (liczba atomów w układzie), a=0.3722 (początkowa odległość atomów w krysztale),  $T<sub>0</sub>=0$  (początkowa temperatura układu), L=2.3 (promień naczynia), t=1 (całkowity czas symulacji),  $\tau$ =0.001 (krok czasowy).

#### Test 8:

N=125 (liczba atomów w układzie), a=0.3724 (początkowa odległość atomów w krysztale),  $T<sub>0</sub>=0$  (początkowa temperatura układu), L=2.3 (promień naczynia), t=1 (całkowity czas symulacji),  $\tau$ =0.001 (krok czasowy).

#### Test 9:

N=125 (liczba atomów w układzie), a=0.3726 (początkowa odległość atomów w krysztale),  $T<sub>0</sub>=0$  (początkowa temperatura układu), L=2.3 (promień naczynia), t=1 (całkowity czas symulacji),  $\tau$ =0.001 (krok czasowy).

#### Test 10:

N=125 (liczba atomów w układzie), a=0.3728 (początkowa odległość atomów w krysztale),  $T<sub>0</sub>=0$  (początkowa temperatura układu), L=2.3 (promień naczynia), t=1 (całkowity czas symulacji),  $\tau$ =0.001 (krok czasowy).

#### Test 11:

N=125 (liczba atomów w układzie), a=0.373 (początkowa odległość atomów w krysztale),  $T<sub>0</sub>=0$  (początkowa temperatura układu), L=2.3 (promień naczynia), t=1 (całkowity czas symulacji),  $\tau$ =0.001 (krok czasowy).

#### Test 12:

N=125 (liczba atomów w układzie), a=0.3732 (początkowa odległość atomów w krysztale),  $T<sub>0</sub>=0$  (początkowa temperatura układu), L=2.3 (promień naczynia), t=1 (całkowity czas symulacji),  $\tau$ =0.001 (krok czasowy).

## Test 13:

N=125 (liczba atomów w układzie),

a=0.3734 (początkowa odległość atomów w krysztale),  $T<sub>0</sub>=0$  (początkowa temperatura układu), L=2.3 (promień naczynia), t=1 (całkowity czas symulacji),  $\tau$ =0.001 (krok czasowy).

#### Test 14:

N=125 (liczba atomów w układzie), a=0.3736 (początkowa odległość atomów w krysztale),  $T<sub>0</sub>=0$  (początkowa temperatura układu), L=2.3 (promień naczynia), t=1 (całkowity czas symulacji),  $\tau$ =0.001 (krok czasowy).

Test 15: N=125 (liczba atomów w układzie), a=0.3738 (początkowa odległość atomów w krysztale),  $T<sub>0</sub>=0$  (początkowa temperatura układu), L=2.3 (promień naczynia), t=1 (całkowity czas symulacji),  $\tau$ =0.001 (krok czasowy).

#### **Symulacje wyznaczające temperaturę topienia kryształu:**

*Symulacje dla zakresu temperatur 50 1000 K*

Symulacja 1: N=125 (liczba atomów w układzie), a=0.37316 (początkowa odległość atomów w krysztale),  $T<sub>0</sub>=50$  (początkowa temperatura układu), L=2.3 (promień naczynia), t=3 (całkowity czas symulacji),  $\tau$ =0.001 (krok czasowy).

Symulacja 2: N=125 (liczba atomów w układzie), a=0.37316 (początkowa odległość atomów w krysztale),  $T<sub>0</sub>=100$  (początkowa temperatura układu), L=2.3 (promień naczynia), t=3 (całkowity czas symulacji),  $\tau$ =0.001 (krok czasowy).

#### Symulacia 3:

N=125 (liczba atomów w układzie), a=0.37316 (początkowa odległość atomów w krysztale),  $T<sub>0</sub>=150$  (początkowa temperatura układu), L=2.3 (promień naczynia), t=3 (całkowity czas symulacji),  $\tau$ =0.001 (krok czasowy).

Symulacja 4: N=125 (liczba atomów w układzie), a=0.37316 (początkowa odległość atomów w krysztale), T0=200 (początkowa temperatura układu), L=2.3 (promień naczynia), t=3 (całkowity czas symulacji),  $\tau$ =0.001 (krok czasowy).

#### Symulacja 5:

N=125 (liczba atomów w układzie), a=0.37316 (początkowa odległość atomów w krysztale), T0=250 (początkowa temperatura układu), L=2.3 (promień naczynia), t=3 (całkowity czas symulacji),  $\tau$ =0.001 (krok czasowy).

Symulacia 6:

N=125 (liczba atomów w układzie), a=0.37316 (początkowa odległość atomów w krysztale), T0=300 (początkowa temperatura układu), L=2.3 (promień naczynia), t=3 (całkowity czas symulacji),  $\tau$ =0.001 (krok czasowy).

Symulacja 7:

N=125 (liczba atomów w układzie), a=0.37316 (początkowa odległość atomów w krysztale), T0=350 (początkowa temperatura układu), L=2.3 (promień naczynia), t=3 (całkowity czas symulacji),  $\tau$ =0.001 (krok czasowy).

Symulacja 8:

N=125 (liczba atomów w układzie), a=0.37316 (początkowa odległość atomów w krysztale),  $T<sub>0</sub>=400$  (początkowa temperatura układu), L=2.3 (promień naczynia), t=3 (całkowity czas symulacji),  $\tau$ =0.001 (krok czasowy).

Symulacja 9:

N=125 (liczba atomów w układzie), a=0.37316 (początkowa odległość atomów w krysztale),  $T<sub>0</sub>=450$  (początkowa temperatura układu), L=2.3 (promień naczynia), t=3 (całkowity czas symulacji),  $\tau$ =0.001 (krok czasowy).

Symulacja 10: N=125 (liczba atomów w układzie), a=0.37316 (początkowa odległość atomów w krysztale), T0=500 (początkowa temperatura układu), L=2.3 (promień naczynia), t=3 (całkowity czas symulacji),

Symulacia 11:

N=125 (liczba atomów w układzie), a=0.37316 (początkowa odległość atomów w krysztale),  $T<sub>0</sub>=550$  (początkowa temperatura układu), L=2.3 (promień naczynia), t=3 (całkowity czas symulacji),  $\tau$ =0.001 (krok czasowy).

#### Symulacja 12:

N=125 (liczba atomów w układzie), a=0.37316 (początkowa odległość atomów w krysztale),  $T<sub>0</sub>=600$  (początkowa temperatura układu), L=2.3 (promień naczynia), t=3 (całkowity czas symulacji),  $\tau$ =0.001 (krok czasowy).

#### Symulacja 13:

N=125 (liczba atomów w układzie), a=0.37316 (początkowa odległość atomów w krysztale),  $T<sub>0</sub>=650$  (początkowa temperatura układu), L=2.3 (promień naczynia), t=3 (całkowity czas symulacji),  $\tau$ =0.001 (krok czasowy).

#### Symulacja 14:

N=125 (liczba atomów w układzie), a=0.37316 (początkowa odległość atomów w krysztale),  $T_0$ =700 (początkowa temperatura układu), L=2.3 (promień naczynia), t=3 (całkowity czas symulacji),  $\tau$ =0.001 (krok czasowy).

#### Symulacja 15:

N=125 (liczba atomów w układzie), a=0.37316 (początkowa odległość atomów w krysztale), T0=750 (początkowa temperatura układu), L=2.3 (promień naczynia), t=3 (całkowity czas symulacji),  $\tau$ =0.001 (krok czasowy).

#### Symulacia 16:

N=125 (liczba atomów w układzie), a=0.37316 (początkowa odległość atomów w krysztale), T0=800 (początkowa temperatura układu), L=2.3 (promień naczynia), t=3 (całkowity czas symulacji),  $\tau$ =0.001 (krok czasowy).

#### Symulacja 17: N=125 (liczba atomów w układzie),

a=0.37316 (początkowa odległość atomów w krysztale),  $T<sub>0</sub>=850$  (początkowa temperatura układu), L=2.3 (promień naczynia), t=3 (całkowity czas symulacji),  $\tau$ =0.001 (krok czasowy).

Symulacja 18:

N=125 (liczba atomów w układzie), a=0.37316 (początkowa odległość atomów w krysztale), T0=900 (początkowa temperatura układu), L=2.3 (promień naczynia), t=3 (całkowity czas symulacji),  $\tau$ =0.001 (krok czasowy).

Symulacia 19: N=125 (liczba atomów w układzie), a=0.37316 (początkowa odległość atomów w krysztale),  $T<sub>0</sub>=950$  (początkowa temperatura układu), L=2.3 (promień naczynia), t=3 (całkowity czas symulacji),  $\tau$ =0.001 (krok czasowy).

Symulacja 20:

N=125 (liczba atomów w układzie), a=0.37316 (początkowa odległość atomów w krysztale),  $T<sub>0</sub>=1000$  (początkowa temperatura układu), L=2.3 (promień naczynia), t=3 (całkowity czas symulacji),  $\tau$ =0.001 (krok czasowy).

*Symulacje dla zakresu temperatur 0 95 K*

Symulacja 1: N=125 (liczba atomów w układzie), a=0.37316 (początkowa odległość atomów w krysztale),  $T<sub>0</sub>=0$  (początkowa temperatura układu), L=2.3 (promień naczynia), t=3 (całkowity czas symulacji),  $\tau$ =0.001 (krok czasowy).

Symulacja 2:

N=125 (liczba atomów w układzie), a=0.37316 (początkowa odległość atomów w krysztale),  $T<sub>0</sub>=5$  (początkowa temperatura układu), L=2.3 (promień naczynia), t=3 (całkowity czas symulacji),  $\tau$ =0.001 (krok czasowy).

Symulacja 3: N=125 (liczba atomów w układzie), a=0.37316 (początkowa odległość atomów w krysztale),  $T<sub>0</sub>=10$  (początkowa temperatura układu),

L=2.3 (promień naczynia), t=3 (całkowity czas symulacji),  $\tau$ =0.001 (krok czasowy).

Symulacja 4: N=125 (liczba atomów w układzie), a=0.37316 (początkowa odległość atomów w krysztale),  $T<sub>0</sub>=15$  (początkowa temperatura układu), L=2.3 (promień naczynia), t=3 (całkowity czas symulacji),  $\tau$ =0.001 (krok czasowy).

Symulacja 5: N=125 (liczba atomów w układzie), a=0.37316 (początkowa odległość atomów w krysztale),  $T<sub>0</sub>=20$  (początkowa temperatura układu), L=2.3 (promień naczynia),

t=3 (całkowity czas symulacji),

 $\tau$ =0.001 (krok czasowy).

#### Symulacia 6:

N=125 (liczba atomów w układzie), a=0.37316 (początkowa odległość atomów w krysztale), T0=25 (początkowa temperatura układu), L=2.3 (promień naczynia), t=3 (całkowity czas symulacji),  $\tau$ =0.001 (krok czasowy).

#### Symulacja 7:

N=125 (liczba atomów w układzie), a=0.37316 (początkowa odległość atomów w krysztale),  $T<sub>0</sub>=30$  (początkowa temperatura układu), L=2.3 (promień naczynia), t=3 (całkowity czas symulacji),  $\tau$ =0.001 (krok czasowy).

Symulacja 8:

N=125 (liczba atomów w układzie), a=0.37316 (początkowa odległość atomów w krysztale), T0=35 (początkowa temperatura układu), L=2.3 (promień naczynia), t=3 (całkowity czas symulacji),  $\tau$ =0.001 (krok czasowy).

#### Symulacja 9:

N=125 (liczba atomów w układzie), a=0.37316 (początkowa odległość atomów w krysztale),  $T<sub>0</sub>=40$  (początkowa temperatura układu), L=2.3 (promień naczynia), t=3 (całkowity czas symulacji),  $\tau$ =0.001 (krok czasowy).

Symulacja 10: N=125 (liczba atomów w układzie), a=0.37316 (początkowa odległość atomów w krysztale),  $T<sub>0</sub>=45$  (początkowa temperatura układu), L=2.3 (promień naczynia), t=3 (całkowity czas symulacji),  $\tau$ =0.001 (krok czasowy).

Symulacja 11: N=125 (liczba atomów w układzie), a=0.37316 (początkowa odległość atomów w krysztale),  $T<sub>0</sub>=50$  (początkowa temperatura układu), L=2.3 (promień naczynia), t=3 (całkowity czas symulacji),  $\tau$ =0.001 (krok czasowy).

Symulacja 12: N=125 (liczba atomów w układzie), a=0.37316 (początkowa odległość atomów w krysztale), T0=55 (początkowa temperatura układu), L=2.3 (promień naczynia), t=3 (całkowity czas symulacji),  $\tau$ =0.001 (krok czasowy).

Symulacja 13: N=125 (liczba atomów w układzie), a=0.37316 (początkowa odległość atomów w krysztale),  $T<sub>0</sub>=60$  (początkowa temperatura układu), L=2.3 (promień naczynia), t=3 (całkowity czas symulacji),  $\tau$ =0.001 (krok czasowy).

Symulacja 14: N=125 (liczba atomów w układzie), a=0.37316 (początkowa odległość atomów w krysztale),  $T<sub>0</sub>=65$  (początkowa temperatura układu), L=2.3 (promień naczynia), t=3 (całkowity czas symulacji),  $\tau$ =0.001 (krok czasowy).

Symulacja 15: N=125 (liczba atomów w układzie), a=0.37316 (początkowa odległość atomów w krysztale),  $T<sub>0</sub>=70$  (początkowa temperatura układu), L=2.3 (promień naczynia), t=3 (całkowity czas symulacji),  $\tau$ =0.001 (krok czasowy).

Symulacja 16: N=125 (liczba atomów w układzie), a=0.37316 (początkowa odległość atomów w krysztale),  $T<sub>0</sub>=75$  (początkowa temperatura układu),

L=2.3 (promień naczynia), t=3 (całkowity czas symulacji),  $\tau$ =0.001 (krok czasowy).

Symulacja 17: N=125 (liczba atomów w układzie), a=0.37316 (początkowa odległość atomów w krysztale),  $T<sub>0</sub>=80$  (początkowa temperatura układu), L=2.3 (promień naczynia), t=3 (całkowity czas symulacji),  $\tau$ =0.001 (krok czasowy).

Symulacja 18: N=125 (liczba atomów w układzie), a=0.37316 (początkowa odległość atomów w krysztale),  $T<sub>0</sub>=85$  (początkowa temperatura układu), L=2.3 (promień naczynia), t=3 (całkowity czas symulacji),  $\tau$ =0.001 (krok czasowy).

#### Symulacia 19:

N=125 (liczba atomów w układzie), a=0.37316 (początkowa odległość atomów w krysztale), T0=90 (początkowa temperatura układu), L=2.3 (promień naczynia), t=3 (całkowity czas symulacji),  $\tau$ =0.001 (krok czasowy).

#### Symulacja 20:

N=125 (liczba atomów w układzie), a=0.37316 (początkowa odległość atomów w krysztale),  $T<sub>0</sub>=95$  (początkowa temperatura układu), L=2.3 (promień naczynia), t=3 (całkowity czas symulacji),  $\tau$ =0.001 (krok czasowy).

*Symulacje dla zakresu temperatur 200 295 K*

#### Symulacja 1:

N=125 (liczba atomów w układzie), a=0.37316 (początkowa odległość atomów w krysztale),  $T<sub>0</sub>=200$  (początkowa temperatura układu), L=2.3 (promień naczynia), t=3 (całkowity czas symulacji),  $\tau$ =0.001 (krok czasowy).

Symulacja 2: N=125 (liczba atomów w układzie), a=0.37316 (początkowa odległość atomów w krysztale), T0=205 (początkowa temperatura układu), L=2.3 (promień naczynia), t=3 (całkowity czas symulacji),

#### Symulacia 3:

N=125 (liczba atomów w układzie), a=0.37316 (początkowa odległość atomów w krysztale),  $T<sub>0</sub>=210$  (początkowa temperatura układu), L=2.3 (promień naczynia), t=3 (całkowity czas symulacji),  $\tau$ =0.001 (krok czasowy).

#### Symulacja 4:

N=125 (liczba atomów w układzie), a=0.37316 (początkowa odległość atomów w krysztale), T0=215 (początkowa temperatura układu), L=2.3 (promień naczynia), t=3 (całkowity czas symulacji),  $\tau$ =0.001 (krok czasowy).

#### Symulacja 5:

N=125 (liczba atomów w układzie), a=0.37316 (początkowa odległość atomów w krysztale), T0=220 (początkowa temperatura układu), L=2.3 (promień naczynia), t=3 (całkowity czas symulacji),  $\tau$ =0.001 (krok czasowy).

#### Symulacja 6:

N=125 (liczba atomów w układzie), a=0.37316 (początkowa odległość atomów w krysztale), T0=225 (początkowa temperatura układu), L=2.3 (promień naczynia), t=3 (całkowity czas symulacji),  $\tau$ =0.001 (krok czasowy).

#### Symulacja 7:

N=125 (liczba atomów w układzie), a=0.37316 (początkowa odległość atomów w krysztale), T0=230 (początkowa temperatura układu), L=2.3 (promień naczynia), t=3 (całkowity czas symulacji),  $\tau$ =0.001 (krok czasowy).

#### Symulacia 8:

N=125 (liczba atomów w układzie), a=0.37316 (początkowa odległość atomów w krysztale), T0=235 (początkowa temperatura układu), L=2.3 (promień naczynia), t=3 (całkowity czas symulacji),  $\tau$ =0.001 (krok czasowy).

# Symulacja 9:

N=125 (liczba atomów w układzie),

a=0.37316 (początkowa odległość atomów w krysztale), T0=240 (początkowa temperatura układu), L=2.3 (promień naczynia), t=3 (całkowity czas symulacji),  $\tau$ =0.001 (krok czasowy).

Symulacja 10:

N=125 (liczba atomów w układzie), a=0.37316 (początkowa odległość atomów w krysztale), T0=245 (początkowa temperatura układu), L=2.3 (promień naczynia), t=3 (całkowity czas symulacji),  $\tau$ =0.001 (krok czasowy).

Symulacia 11: N=125 (liczba atomów w układzie), a=0.37316 (początkowa odległość atomów w krysztale), T0=250 (początkowa temperatura układu), L=2.3 (promień naczynia), t=3 (całkowity czas symulacji),  $\tau$ =0.001 (krok czasowy).

Symulacja 12: N=125 (liczba atomów w układzie), a=0.37316 (początkowa odległość atomów w krysztale), T0=255 (początkowa temperatura układu), L=2.3 (promień naczynia), t=3 (całkowity czas symulacji),  $\tau$ =0.001 (krok czasowy).

Symulacja 13: N=125 (liczba atomów w układzie), a=0.37316 (początkowa odległość atomów w krysztale),  $T<sub>0</sub>=260$  (początkowa temperatura układu), L=2.3 (promień naczynia), t=3 (całkowity czas symulacji),  $\tau$ =0.001 (krok czasowy).

Symulacja 14: N=125 (liczba atomów w układzie), a=0.37316 (początkowa odległość atomów w krysztale), T0=265 (początkowa temperatura układu), L=2.3 (promień naczynia), t=3 (całkowity czas symulacji),  $\tau$ =0.001 (krok czasowy).

Symulacja 15: N=125 (liczba atomów w układzie), a=0.37316 (początkowa odległość atomów w krysztale), T0=270 (początkowa temperatura układu), L=2.3 (promień naczynia), t=3 (całkowity czas symulacji),

#### Symulacia 16:

N=125 (liczba atomów w układzie), a=0.37316 (początkowa odległość atomów w krysztale), T0=275 (początkowa temperatura układu), L=2.3 (promień naczynia), t=3 (całkowity czas symulacji),  $\tau$ =0.001 (krok czasowy).

#### Symulacja 17:

N=125 (liczba atomów w układzie), a=0.37316 (początkowa odległość atomów w krysztale),  $T<sub>0</sub>=280$  (początkowa temperatura układu), L=2.3 (promień naczynia), t=3 (całkowity czas symulacji),  $\tau$ =0.001 (krok czasowy).

#### Symulacja 18:

N=125 (liczba atomów w układzie), a=0.37316 (początkowa odległość atomów w krysztale), T0=285 (początkowa temperatura układu), L=2.3 (promień naczynia), t=3 (całkowity czas symulacji),  $\tau$ =0.001 (krok czasowy).

# Symulacja 19:

N=125 (liczba atomów w układzie), a=0.37316 (początkowa odległość atomów w krysztale), T0=290 (początkowa temperatura układu), L=2.3 (promień naczynia), t=3 (całkowity czas symulacji),  $\tau$ =0.001 (krok czasowy).

## Symulacja 20:

N=125 (liczba atomów w układzie), a=0.37316 (początkowa odległość atomów w krysztale), T0=295 (początkowa temperatura układu), L=2.3 (promień naczynia), t=3 (całkowity czas symulacji),  $\tau$ =0.001 (krok czasowy).

#### *Symulacje dla zakresu temperatur 100 195 K*

Symulacja 1: N=125 (liczba atomów w układzie), a=0.37316 (początkowa odległość atomów w krysztale),  $T<sub>0</sub>=100$  (początkowa temperatura układu), L=2.3 (promień naczynia), t=3 (całkowity czas symulacji),  $\tau$ =0.001 (krok czasowy).

Symulacja<sub>2:</sub> N=125 (liczba atomów w układzie), a=0.37316 (początkowa odległość atomów w krysztale),  $T<sub>0</sub>=105$  (początkowa temperatura układu), L=2.3 (promień naczynia), t=3 (całkowity czas symulacji),  $\tau$ =0.001 (krok czasowy).

Symulacja 3: N=125 (liczba atomów w układzie), a=0.37316 (początkowa odległość atomów w krysztale),  $T<sub>0</sub>=110$  (początkowa temperatura układu), L=2.3 (promień naczynia), t=3 (całkowity czas symulacji),  $\tau$ =0.001 (krok czasowy).

Symulacja 4: N=125 (liczba atomów w układzie), a=0.37316 (początkowa odległość atomów w krysztale), T0=115 (początkowa temperatura układu), L=2.3 (promień naczynia), t=3 (całkowity czas symulacji),  $\tau$ =0.001 (krok czasowy).

Symulacja 5: N=125 (liczba atomów w układzie), a=0.37316 (początkowa odległość atomów w krysztale),  $T<sub>0</sub>=120$  (początkowa temperatura układu), L=2.3 (promień naczynia), t=3 (całkowity czas symulacji),  $\tau$ =0.001 (krok czasowy).

Symulacja 6: N=125 (liczba atomów w układzie), a=0.37316 (początkowa odległość atomów w krysztale),  $T<sub>0</sub>=125$  (początkowa temperatura układu), L=2.3 (promień naczynia), t=3 (całkowity czas symulacji),  $\tau$ =0.001 (krok czasowy).

Symulacja 7: N=125 (liczba atomów w układzie), a=0.37316 (początkowa odległość atomów w krysztale),  $T<sub>0</sub>=130$  (początkowa temperatura układu), L=2.3 (promień naczynia), t=3 (całkowity czas symulacji),  $\tau$ =0.001 (krok czasowy).

Symulacja 8: N=125 (liczba atomów w układzie), a=0.37316 (początkowa odległość atomów w krysztale),  $T<sub>0</sub>=135$  (początkowa temperatura układu),

L=2.3 (promień naczynia), t=3 (całkowity czas symulacji),  $\tau$ =0.001 (krok czasowy).

Symulacja 9: N=125 (liczba atomów w układzie), a=0.37316 (początkowa odległość atomów w krysztale),  $T<sub>0</sub>=140$  (początkowa temperatura układu), L=2.3 (promień naczynia), t=3 (całkowity czas symulacji),  $\tau$ =0.001 (krok czasowy).

Symulacja 10: N=125 (liczba atomów w układzie), a=0.37316 (początkowa odległość atomów w krysztale),  $T<sub>0</sub>=145$  (początkowa temperatura układu), L=2.3 (promień naczynia), t=3 (całkowity czas symulacji),  $\tau$ =0.001 (krok czasowy).

Symulacia 11: N=125 (liczba atomów w układzie), a=0.37316 (początkowa odległość atomów w krysztale),  $T<sub>0</sub>=150$  (początkowa temperatura układu), L=2.3 (promień naczynia), t=3 (całkowity czas symulacji),  $\tau$ =0.001 (krok czasowy).

Symulacja 12: N=125 (liczba atomów w układzie), a=0.37316 (początkowa odległość atomów w krysztale),  $T<sub>0</sub>=155$  (początkowa temperatura układu), L=2.3 (promień naczynia), t=3 (całkowity czas symulacji),  $\tau$ =0.001 (krok czasowy).

Symulacja 13: N=125 (liczba atomów w układzie), a=0.37316 (początkowa odległość atomów w krysztale),  $T<sub>0</sub>=160$  (początkowa temperatura układu), L=2.3 (promień naczynia), t=3 (całkowity czas symulacji),  $\tau$ =0.001 (krok czasowy).

Symulacja 14: N=125 (liczba atomów w układzie), a=0.37316 (początkowa odległość atomów w krysztale),  $T<sub>0</sub>=165$  (początkowa temperatura układu), L=2.3 (promień naczynia), t=3 (całkowity czas symulacji),  $\tau$ =0.001 (krok czasowy).

Symulacja 15: N=125 (liczba atomów w układzie), a=0.37316 (początkowa odległość atomów w krysztale),  $T<sub>0</sub>=170$  (początkowa temperatura układu), L=2.3 (promień naczynia), t=3 (całkowity czas symulacji),  $\tau$ =0.001 (krok czasowy).

Symulacja 16: N=125 (liczba atomów w układzie), a=0.37316 (początkowa odległość atomów w krysztale),  $T<sub>0</sub>=175$  (początkowa temperatura układu), L=2.3 (promień naczynia), t=3 (całkowity czas symulacji),  $\tau$ =0.001 (krok czasowy).

Symulacja 17: N=125 (liczba atomów w układzie), a=0.37316 (początkowa odległość atomów w krysztale), T0=180 (początkowa temperatura układu), L=2.3 (promień naczynia), t=3 (całkowity czas symulacji),  $\tau$ =0.001 (krok czasowy).

Symulacja 18: N=125 (liczba atomów w układzie), a=0.37316 (początkowa odległość atomów w krysztale),  $T<sub>0</sub>=185$  (początkowa temperatura układu), L=2.3 (promień naczynia), t=3 (całkowity czas symulacji),  $\tau$ =0.001 (krok czasowy).

Symulacja 19: N=125 (liczba atomów w układzie), a=0.37316 (początkowa odległość atomów w krysztale), T0=190 (początkowa temperatura układu), L=2.3 (promień naczynia), t=3 (całkowity czas symulacji),  $\tau$ =0.001 (krok czasowy).

Symulacja 20: N=125 (liczba atomów w układzie), a=0.37316 (początkowa odległość atomów w krysztale), T0=195 (początkowa temperatura układu), L=2.3 (promień naczynia), t=3 (całkowity czas symulacji),  $\tau$ =0.001 (krok czasowy).

*Symulacje dla zakresu temperatur 60 117 K*

Symulacja 1: N=125 (liczba atomów w układzie), a=0.37316 (początkowa odległość atomów w krysztale),  $T<sub>0</sub>=60$  (początkowa temperatura układu), L=2.3 (promień naczynia), t=3 (całkowity czas symulacji),  $\tau$ =0.001 (krok czasowy).

#### Symulacja 2:

N=125 (liczba atomów w układzie), a=0.37316 (początkowa odległość atomów w krysztale),  $T<sub>0</sub>=63$  (początkowa temperatura układu), L=2.3 (promień naczynia), t=3 (całkowity czas symulacji),  $\tau$ =0.001 (krok czasowy).

Symulacia 3:

N=125 (liczba atomów w układzie), a=0.37316 (początkowa odległość atomów w krysztale),  $T<sub>0</sub>=66$  (początkowa temperatura układu), L=2.3 (promień naczynia), t=3 (całkowity czas symulacji),  $\tau$ =0.001 (krok czasowy).

Symulacja 4:

N=125 (liczba atomów w układzie), a=0.37316 (początkowa odległość atomów w krysztale),  $T<sub>0</sub>=69$  (początkowa temperatura układu), L=2.3 (promień naczynia), t=3 (całkowity czas symulacji),  $\tau$ =0.001 (krok czasowy).

Symulacja 5: N=125 (liczba atomów w układzie), a=0.37316 (początkowa odległość atomów w krysztale),  $T<sub>0</sub>=72$  (początkowa temperatura układu), L=2.3 (promień naczynia), t=3 (całkowity czas symulacji),

 $\tau$ =0.001 (krok czasowy).

Symulacja 6: N=125 (liczba atomów w układzie), a=0.37316 (początkowa odległość atomów w krysztale),  $T<sub>0</sub>=75$  (początkowa temperatura układu), L=2.3 (promień naczynia), t=3 (całkowity czas symulacji),  $\tau$ =0.001 (krok czasowy).

Symulacja 7: N=125 (liczba atomów w układzie), a=0.37316 (początkowa odległość atomów w krysztale),  $T<sub>0</sub>=78$  (początkowa temperatura układu), L=2.3 (promień naczynia), t=3 (całkowity czas symulacji),

#### Symulacia 8:

N=125 (liczba atomów w układzie), a=0.37316 (początkowa odległość atomów w krysztale),  $T<sub>0</sub>=81$  (początkowa temperatura układu), L=2.3 (promień naczynia), t=3 (całkowity czas symulacji),  $\tau$ =0.001 (krok czasowy).

#### Symulacja 9:

N=125 (liczba atomów w układzie), a=0.37316 (początkowa odległość atomów w krysztale),  $T<sub>0</sub>=84$  (początkowa temperatura układu), L=2.3 (promień naczynia), t=3 (całkowity czas symulacji),  $\tau$ =0.001 (krok czasowy).

#### Symulacja 10:

N=125 (liczba atomów w układzie), a=0.37316 (początkowa odległość atomów w krysztale),  $T<sub>0</sub>=87$  (początkowa temperatura układu), L=2.3 (promień naczynia), t=3 (całkowity czas symulacji),  $\tau$ =0.001 (krok czasowy).

## Symulacja 11:

N=125 (liczba atomów w układzie), a=0.37316 (początkowa odległość atomów w krysztale), T0=90 (początkowa temperatura układu), L=2.3 (promień naczynia), t=3 (całkowity czas symulacji),  $\tau$ =0.001 (krok czasowy).

#### Symulacja 12:

N=125 (liczba atomów w układzie), a=0.37316 (początkowa odległość atomów w krysztale), T0=93 (początkowa temperatura układu), L=2.3 (promień naczynia), t=3 (całkowity czas symulacji),  $\tau$ =0.001 (krok czasowy).

#### Symulacia 13:

N=125 (liczba atomów w układzie), a=0.37316 (początkowa odległość atomów w krysztale), T0=96 (początkowa temperatura układu), L=2.3 (promień naczynia), t=3 (całkowity czas symulacji),  $\tau$ =0.001 (krok czasowy).

#### Symulacja 14: N=125 (liczba atomów w układzie),

a=0.37316 (początkowa odległość atomów w krysztale),  $T<sub>0</sub>=99$  (początkowa temperatura układu), L=2.3 (promień naczynia), t=3 (całkowity czas symulacji),  $\tau$ =0.001 (krok czasowy).

Symulacja 15:

N=125 (liczba atomów w układzie), a=0.37316 (początkowa odległość atomów w krysztale),  $T<sub>0</sub>=102$  (początkowa temperatura układu), L=2.3 (promień naczynia), t=3 (całkowity czas symulacji),  $\tau$ =0.001 (krok czasowy).

Symulacia 16: N=125 (liczba atomów w układzie), a=0.37316 (początkowa odległość atomów w krysztale),  $T<sub>0</sub>=105$  (początkowa temperatura układu), L=2.3 (promień naczynia), t=3 (całkowity czas symulacji),  $\tau$ =0.001 (krok czasowy).

Symulacja 17: N=125 (liczba atomów w układzie), a=0.37316 (początkowa odległość atomów w krysztale),  $T<sub>0</sub>=108$  (początkowa temperatura układu), L=2.3 (promień naczynia), t=3 (całkowity czas symulacji),  $\tau$ =0.001 (krok czasowy).

Symulacja 18: N=125 (liczba atomów w układzie), a=0.37316 (początkowa odległość atomów w krysztale),  $T<sub>0</sub>=111$  (początkowa temperatura układu), L=2.3 (promień naczynia), t=3 (całkowity czas symulacji),  $\tau$ =0.001 (krok czasowy).

Symulacja 19: N=125 (liczba atomów w układzie), a=0.37316 (początkowa odległość atomów w krysztale),  $T<sub>0</sub>=114$  (początkowa temperatura układu), L=2.3 (promień naczynia), t=3 (całkowity czas symulacji),  $\tau$ =0.001 (krok czasowy).

Symulacja 20: N=125 (liczba atomów w układzie), a=0.37316 (początkowa odległość atomów w krysztale),  $T<sub>0</sub>=117$  (początkowa temperatura układu), L=2.3 (promień naczynia), t=3 (całkowity czas symulacji),

## **Symulacje fazy gazowej:**

Symulacja 1:

N=125 (liczba atomów w układzie), a=0.37316 (początkowa odległość atomów w krysztale),  $T<sub>0</sub>=1000$  (początkowa temperatura układu), L=2.3 (promień naczynia), t=20 (całkowity czas symulacji),  $\tau$ =0.001 (krok czasowy).

Symulacja 2:

N=125 (liczba atomów w układzie), a=0.37316 (początkowa odległość atomów w krysztale), T0=500 (początkowa temperatura układu), L=2.3 (promień naczynia),  $t_{term}=10$  (czas termalizacji) t=10 ( czas symulacji)  $\tau$ =0.001 (krok czasowy).

Symulacia 3: N=125 (liczba atomów w układzie), a=0.37316 (początkowa odległość atomów w krysztale),  $T<sub>0</sub>=150$  (początkowa temperatura układu), L=2.3 (promień naczynia), t=3 (całkowity czas symulacji),  $\tau$ =0.001 (krok czasowy).

Symulacja 4: N=125 (liczba atomów w układzie), a=0.37316 (początkowa odległość atomów w krysztale), T0=200 (początkowa temperatura układu), L=2.3 (promień naczynia), t=3 (całkowity czas symulacji),  $\tau$ =0.001 (krok czasowy).

Symulacja 5: N=125 (liczba atomów w układzie), a=0.37316 (początkowa odległość atomów w krysztale), T0=250 (początkowa temperatura układu), L=2.3 (promień naczynia), t=3 (całkowity czas symulacji),  $\tau$ =0.001 (krok czasowy).

# <span id="page-24-0"></span>**Wyniki**

W pierwszej, testowej serii symulacji uzyskałem następujące wyniki:

Test 1, wielkości charakterystyczne przedstawiają wykresy na rysunku fig.1.:

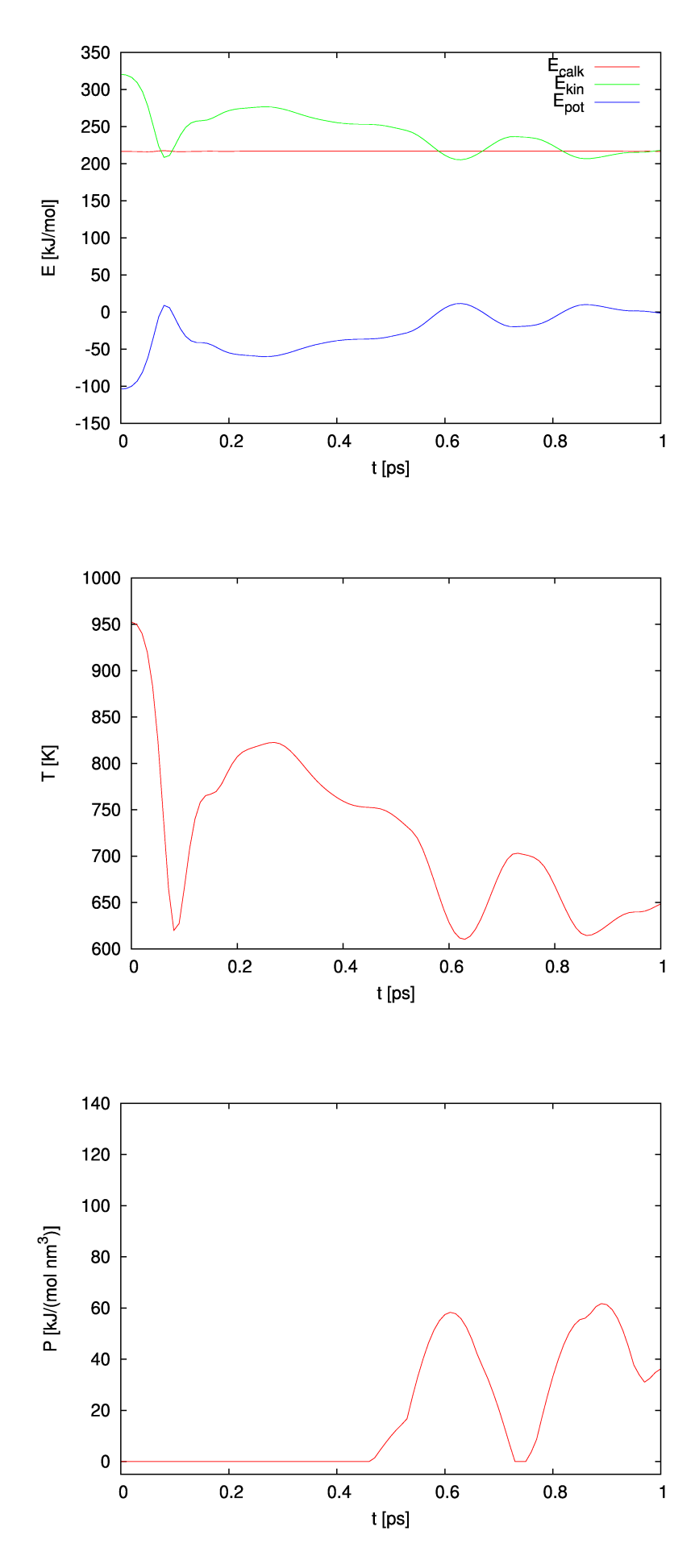

fig.1. Wykresy wielkości charakterystycznych, uzyskanych podczas pierwszej, testowej symulacji.

Test 2, wielkości charakterystyczne przedstawiają wykresy na rysunku fig.2.:

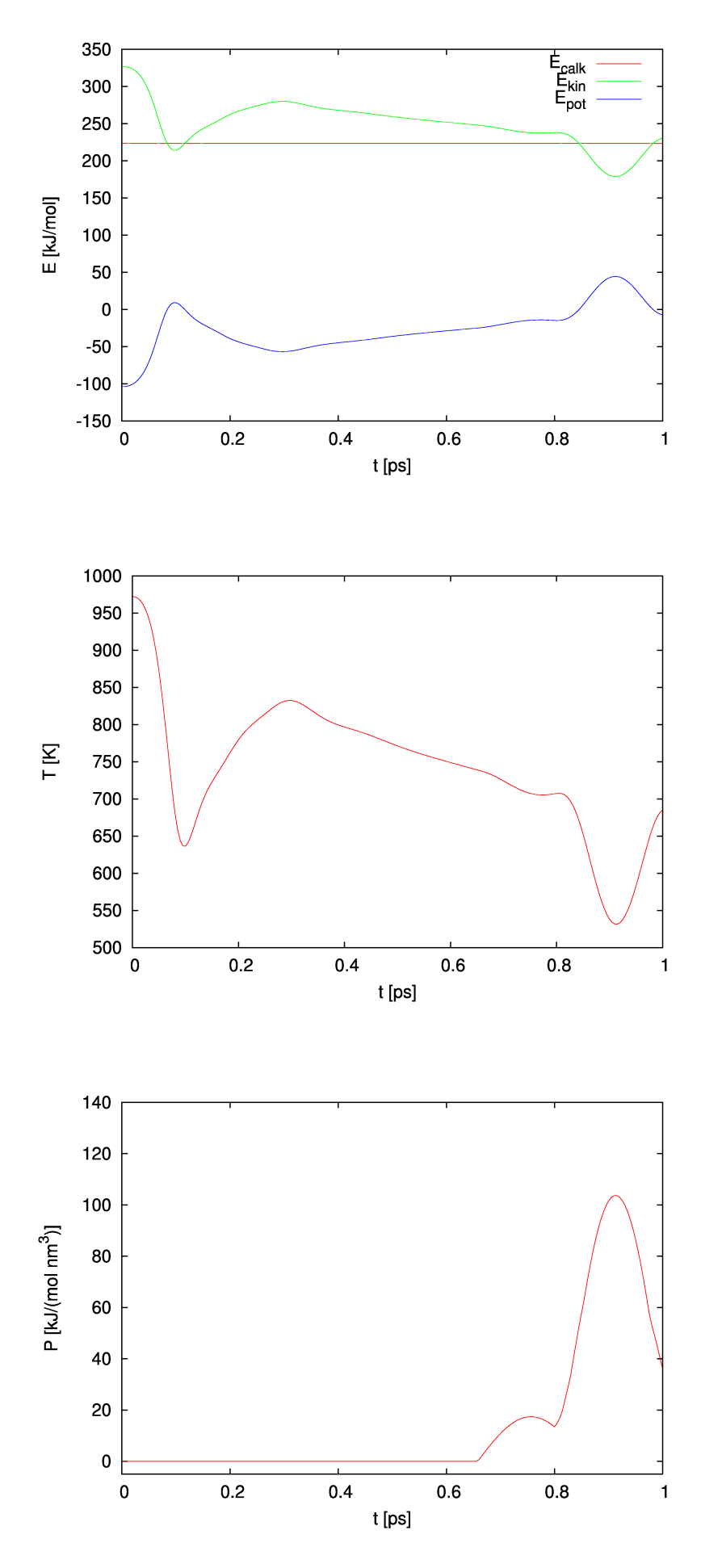

fig.2. Wykresy wielkości charakterystycznych, uzyskanych podczas drugiej, testowej symulacji.

Test 3, wielkości charakterystyczne przedstawiają wykresy na rysunku fig.3.:

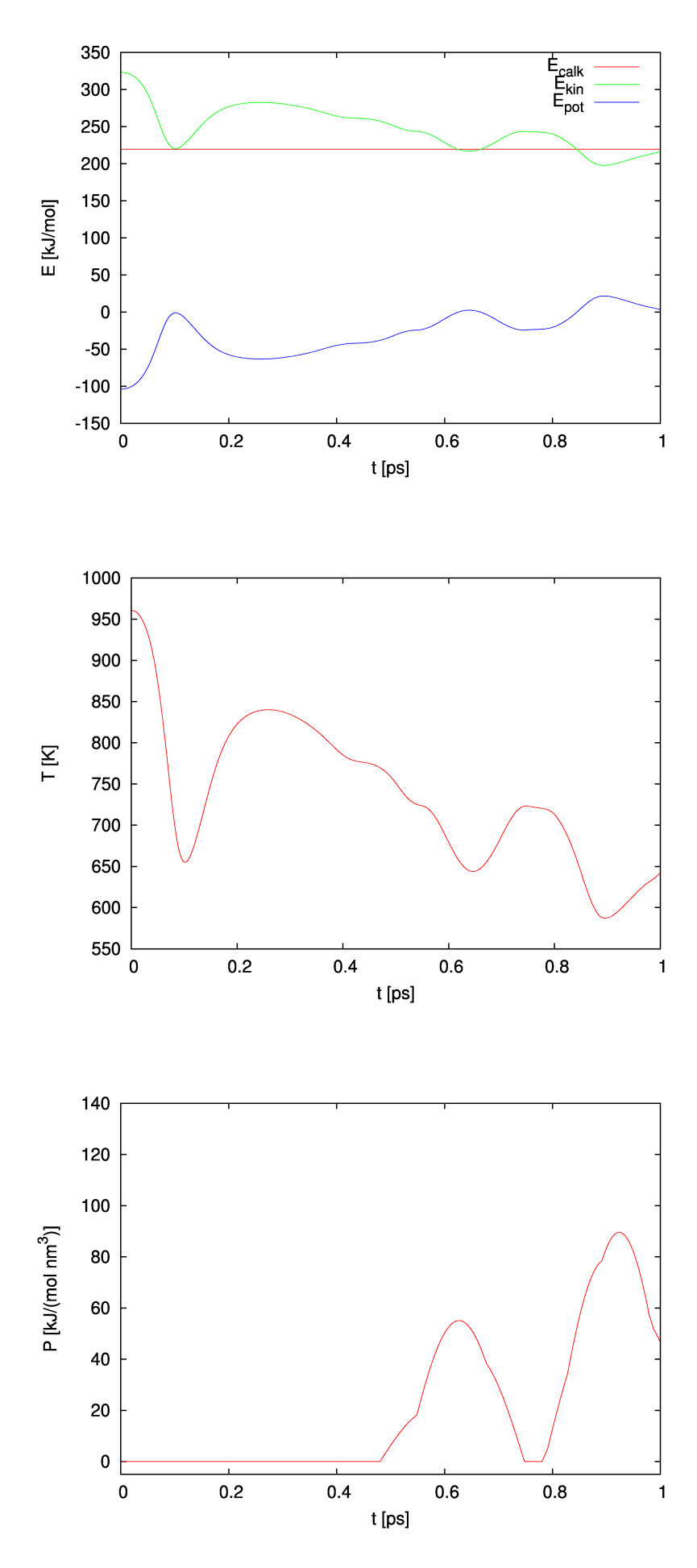

fig.3. Wykresy wielkości charakterystycznych, uzyskanych podczas trzeciej, testowej symulacji.

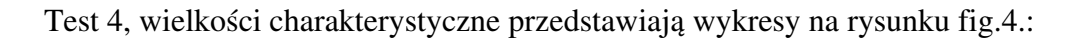

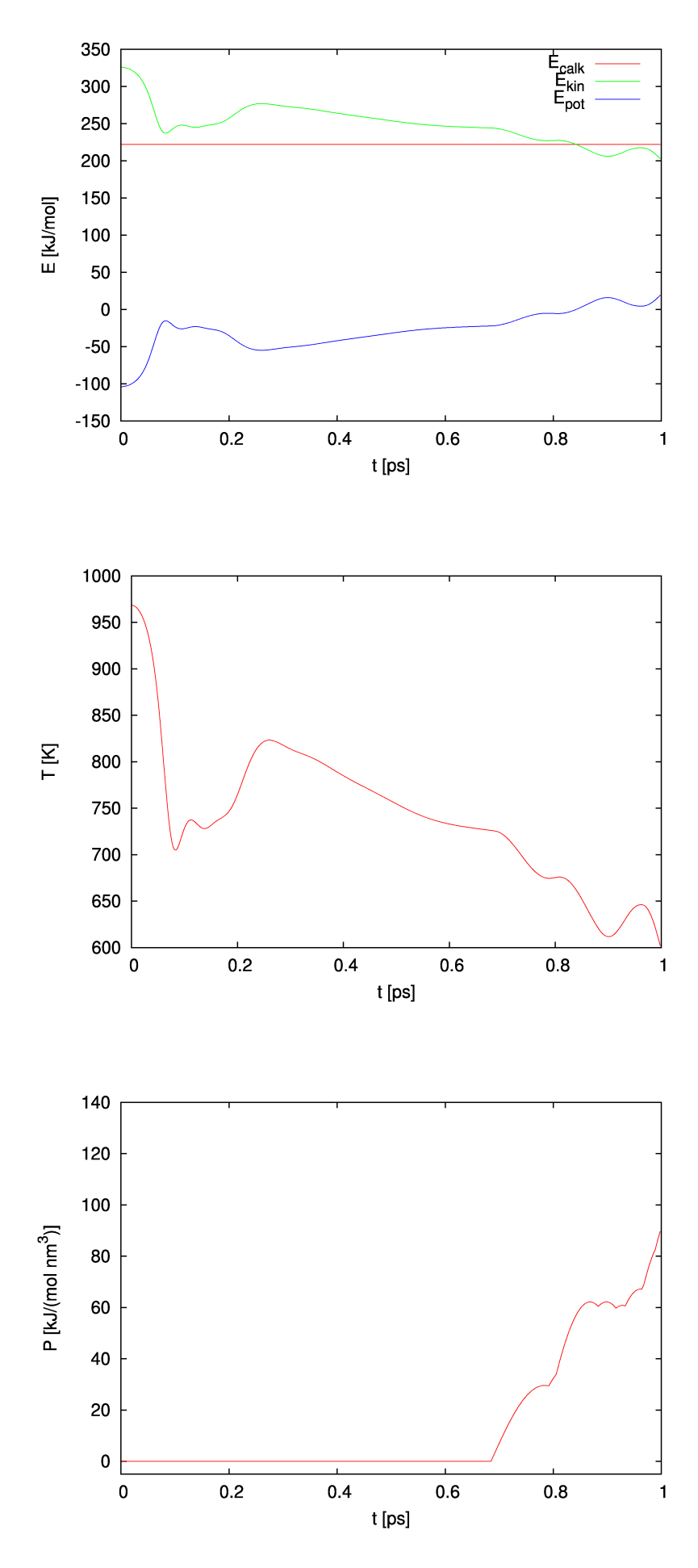

fig.4. Wykresy wielkości charakterystycznych, uzyskanych podczas czwartej, testowej symulacji.

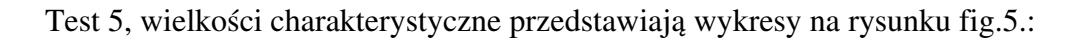

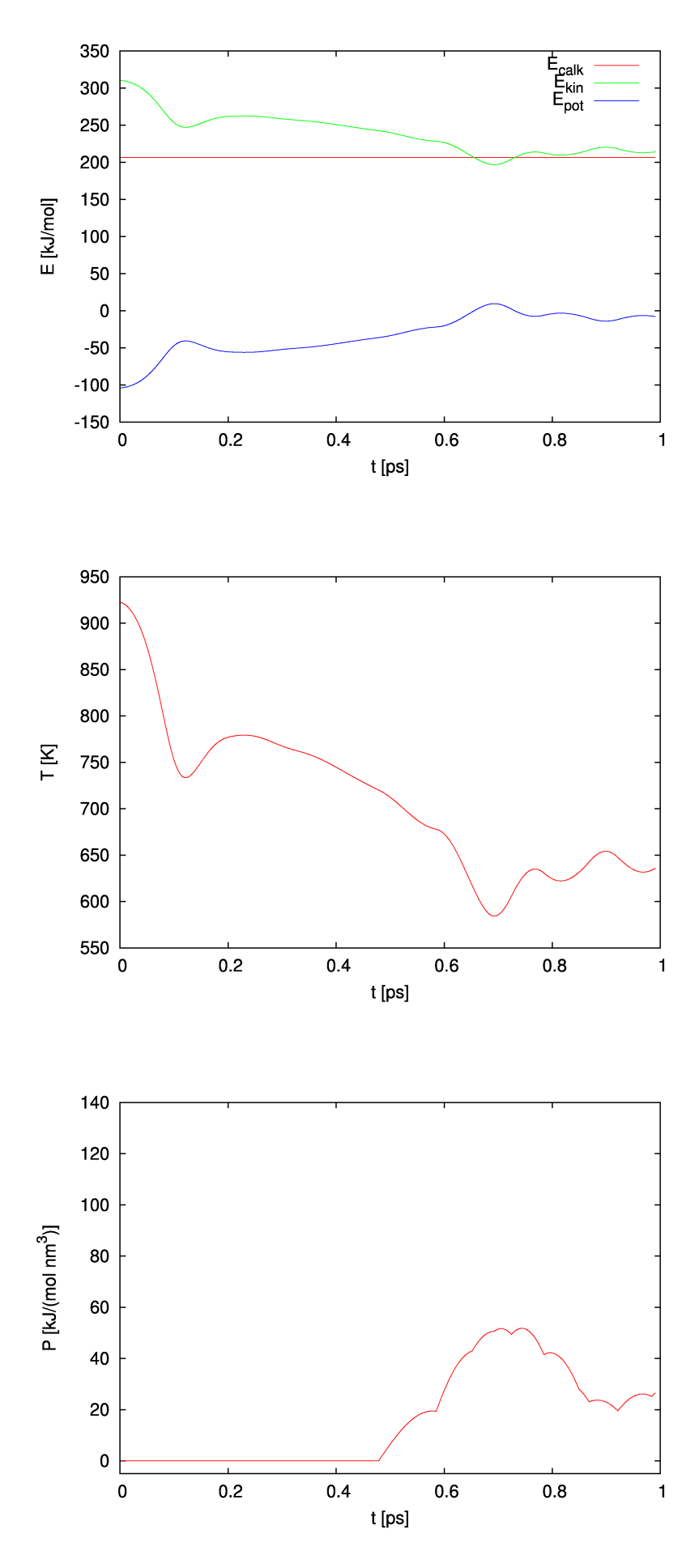

fig.5. Wykresy wielkości charakterystycznych, uzyskanych podczas piątej, testowej symulacji.

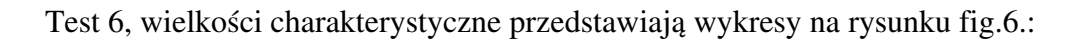

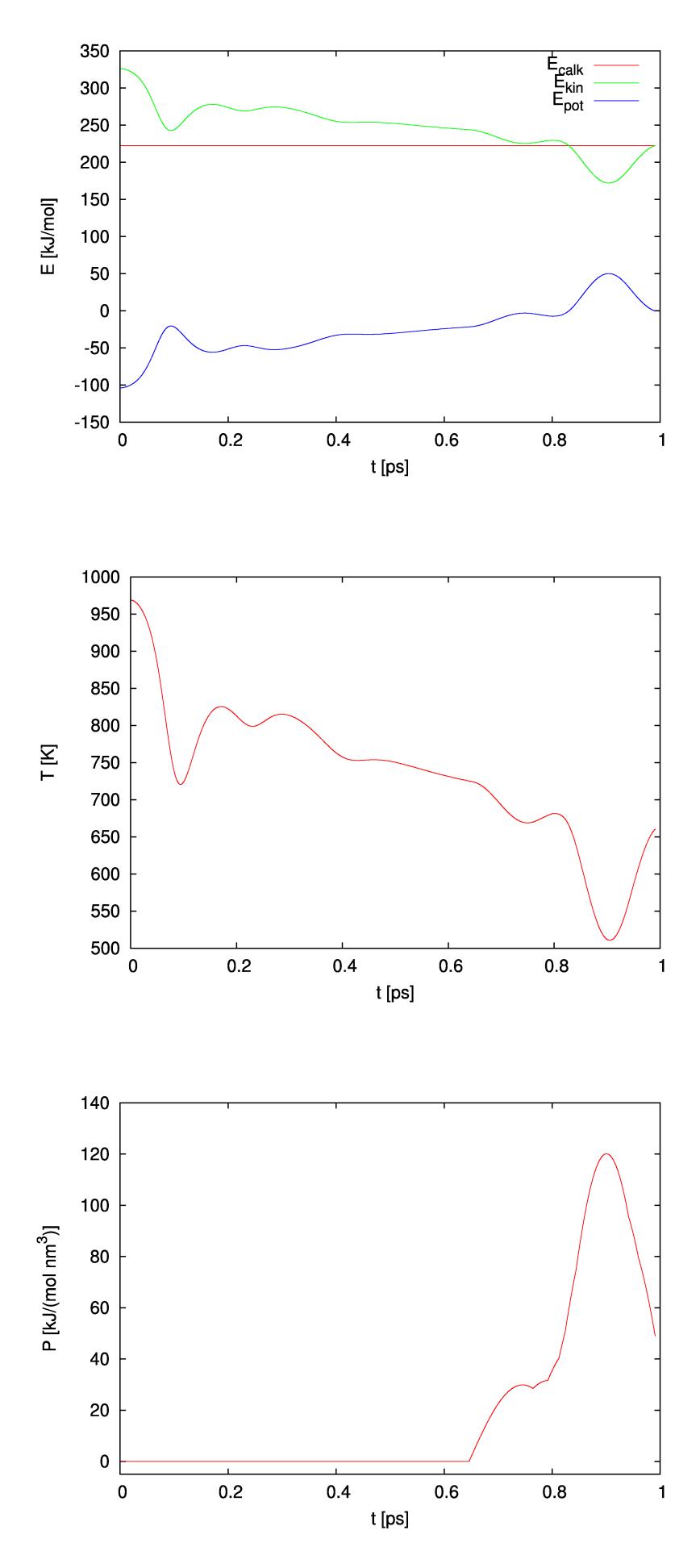

fig.6. Wykresy wielkości charakterystycznych, uzyskanych podczas szóstej, testowej symulacji.

Test 7, wielkości charakterystyczne przedstawiają wykresy na rysunku fig.7.:

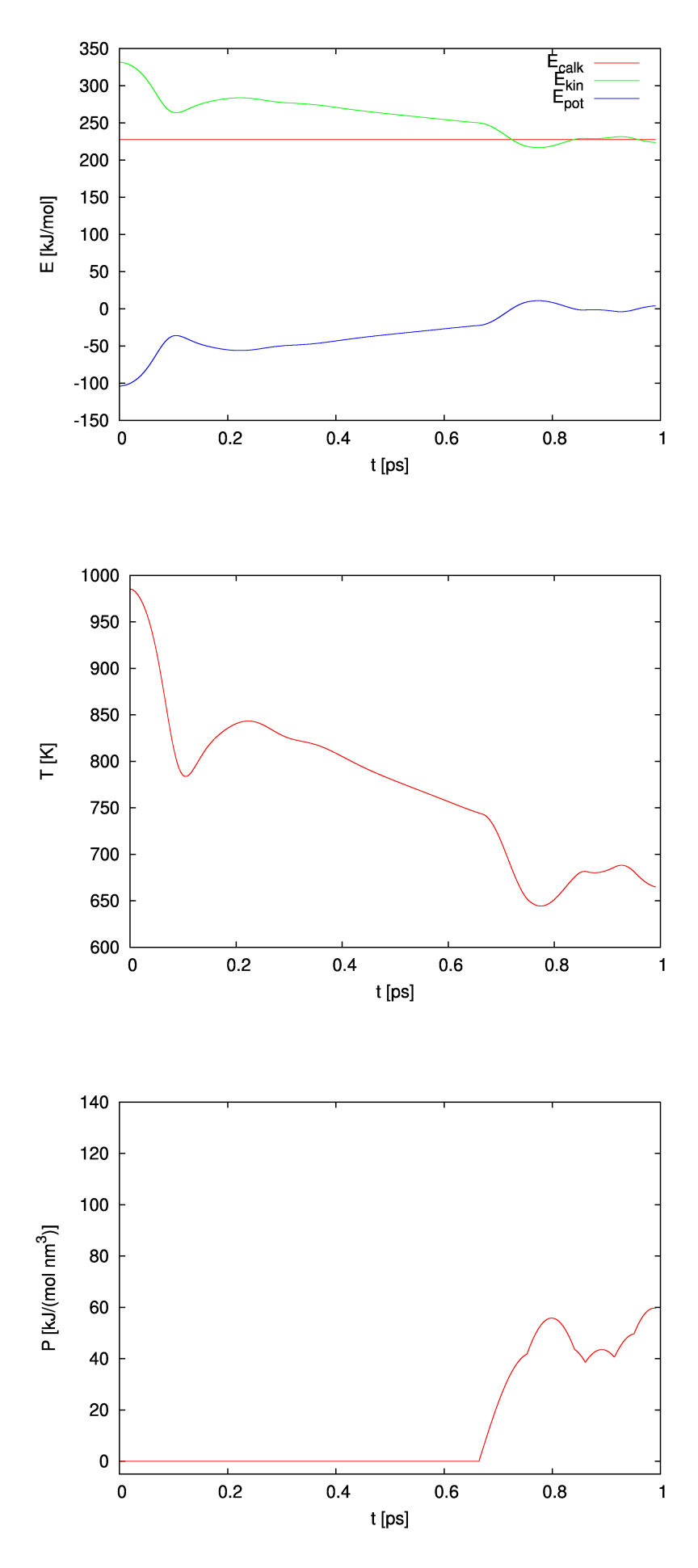

fig.7. Wykresy wielkości charakterystycznych, uzyskanych podczas siódmej, testowej symulacji.

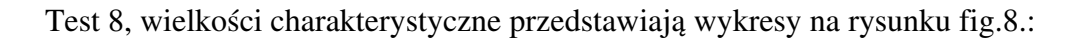

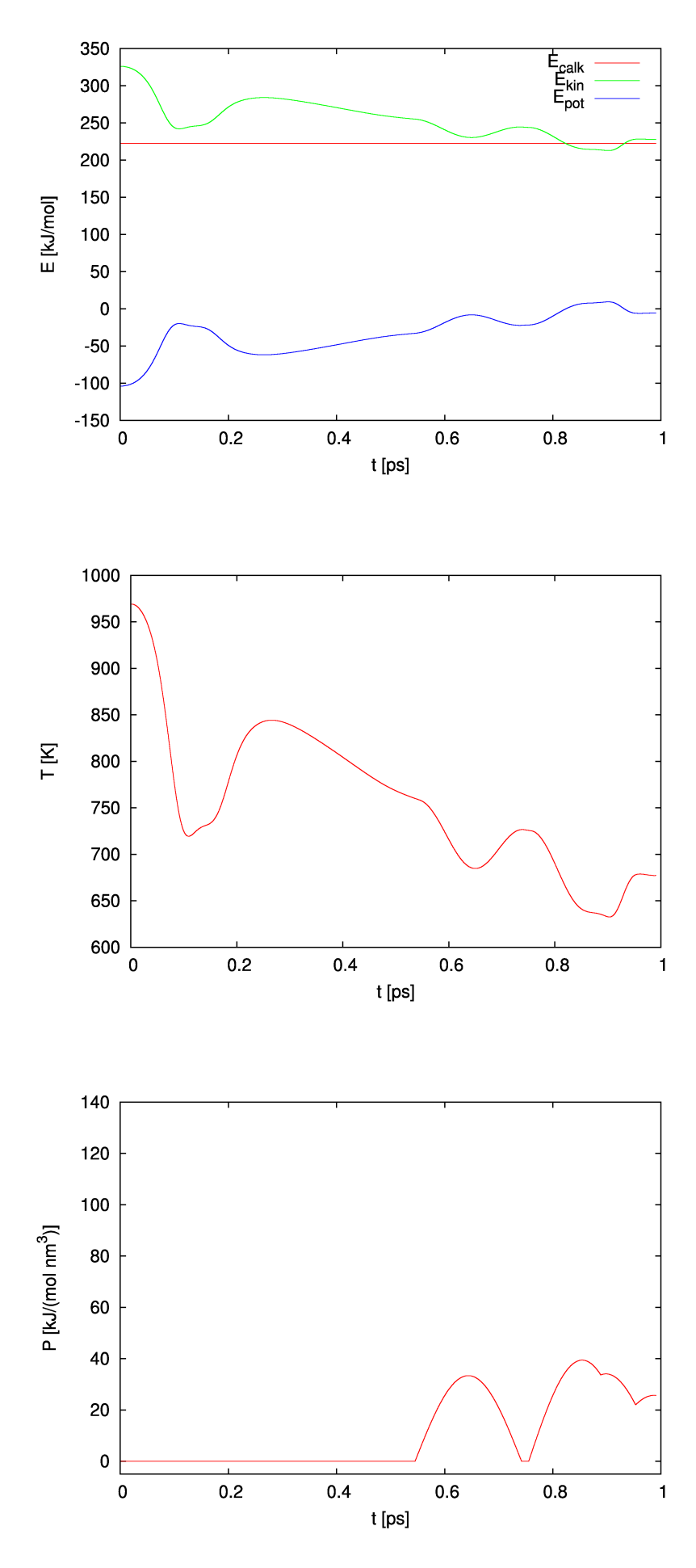

fig.8. Wykresy wielkości charakterystycznych, uzyskanych podczas ósmej, testowej symulacji.

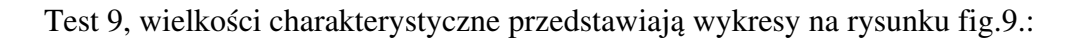

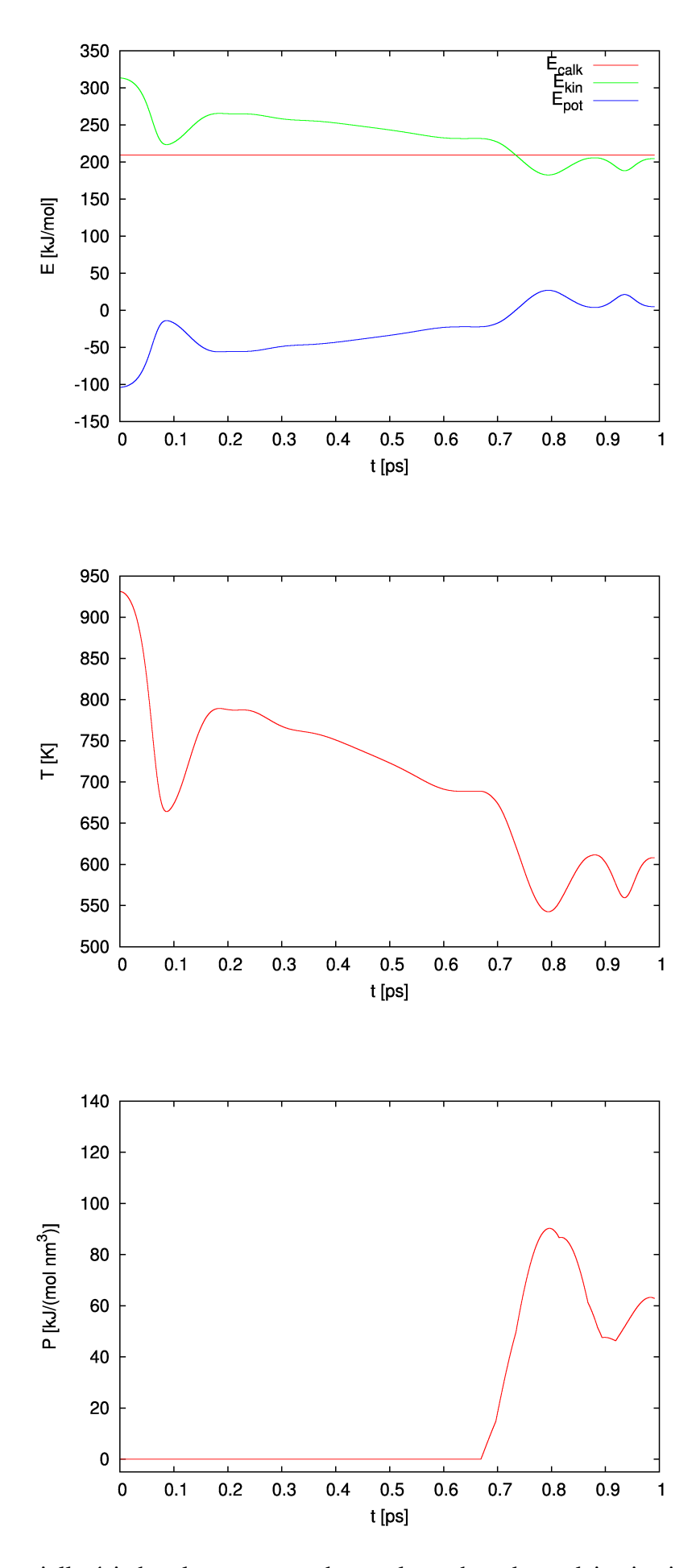

fig.9. Wykresy wielkości charakterystycznych, uzyskanych podczas dziewiątej, testowej symulacji. Jak widać, energia całkowita była stała w symulacjach dla  $\tau$  < 0.01 [ps], pozostałe wielkości również

zachowywały rozsądne wartości. Dla  $\tau$ =0.001 [ps] symulacja przebiegała stabilnie (oraz szybko), w związku z tym dalsze symulacje prowadziłem właśnie z takim krokiem czasowym.

W drugiej, serii symulacji (testującej stabilność kryształu) uzyskałem następujące wyniki:

Zależność początkowej energii potencjalnej, od początkowej odległości atomów w krysztale, przedstawia wykres na rysunku fig.10.:

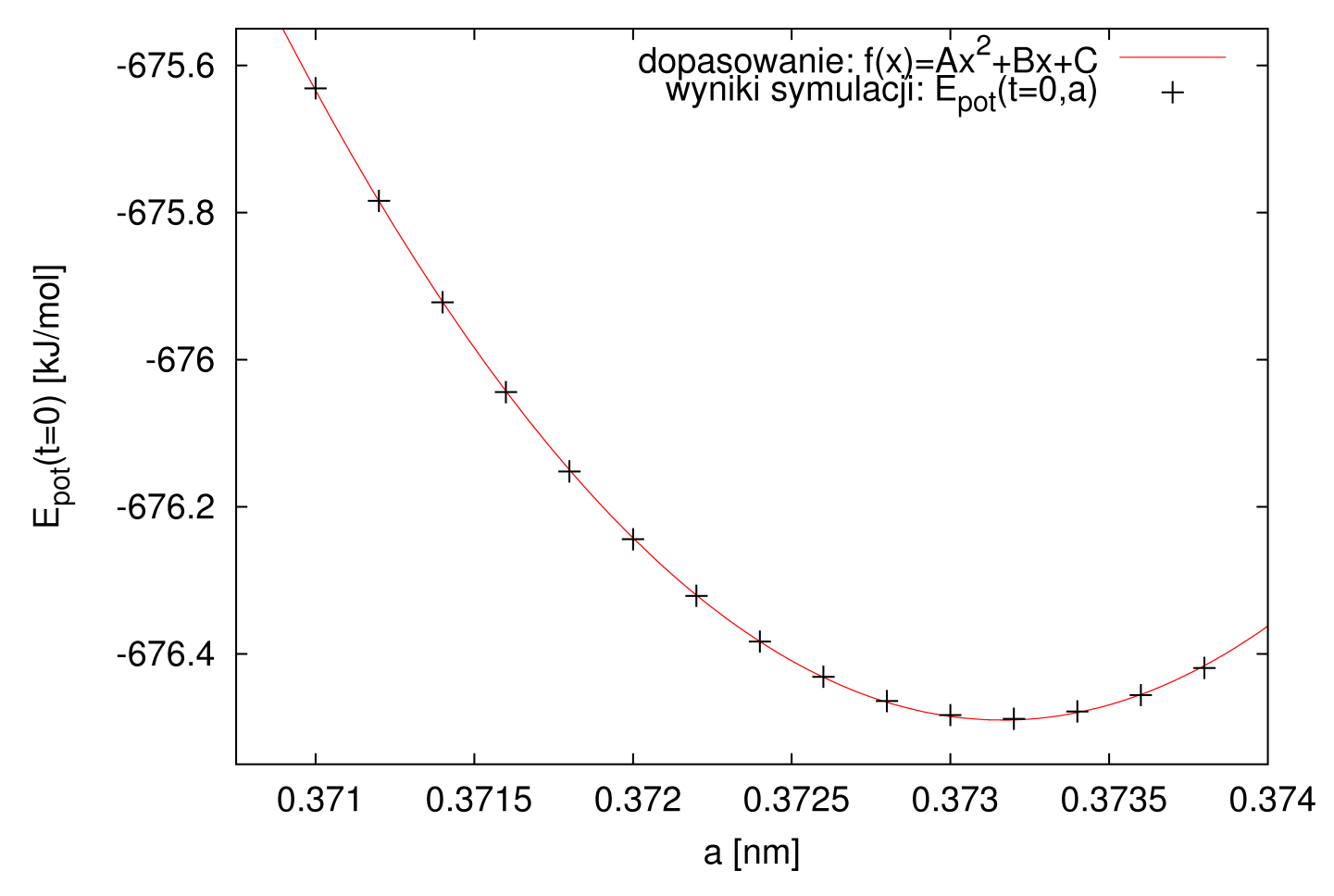

fig.10. Wykres zależności początkowej energii potencjalnej, od początkowej odległości atomów w krysztale, uzyskanej podczas serii testowych symulacji.

Dopasowane współczynniki paraboli:  $A = 182807 \pm 492$  $B = -136434 \pm 366$  $C = 24779.7 \pm 68.2$ przy zredukowanym  $X^2 = 0.00000319$ . Co daje minimum początkowej energii potencjalnej dla:

#### $\underline{a_{\min E_B}} = 0.37316 \pm 0.00142$  [nm]

W związku z tym, tą wartość początkowej odległości atomów stosowałem dalej, we wszystkich kolejnych symulacjach.

Wizualizacje ewolucji układu, podczas tej serii symulacji dostępne są w postaci animowanych plików gif, w sieci pod adresem:

http://studenci.fuw.edu.pl/~kmkulcz/opisy/mat-komp/md/

w plikach: crist.1.gif, crist.2.gif, crist.3.gif, crist.4.gif, crist.5.gif, crist.6.gif, crist.7.gif, crist.8.gif, crist.9.gif, crist.10.gif, crist.11.gif, crist.12.gif, crist.13.gif, crist.14.gif, crist.15.gif.

Wykresy średnich temperatur w funkcji długości symulacji uzyskane w tej serii symulacji przedstawiają kolejne wykresy:

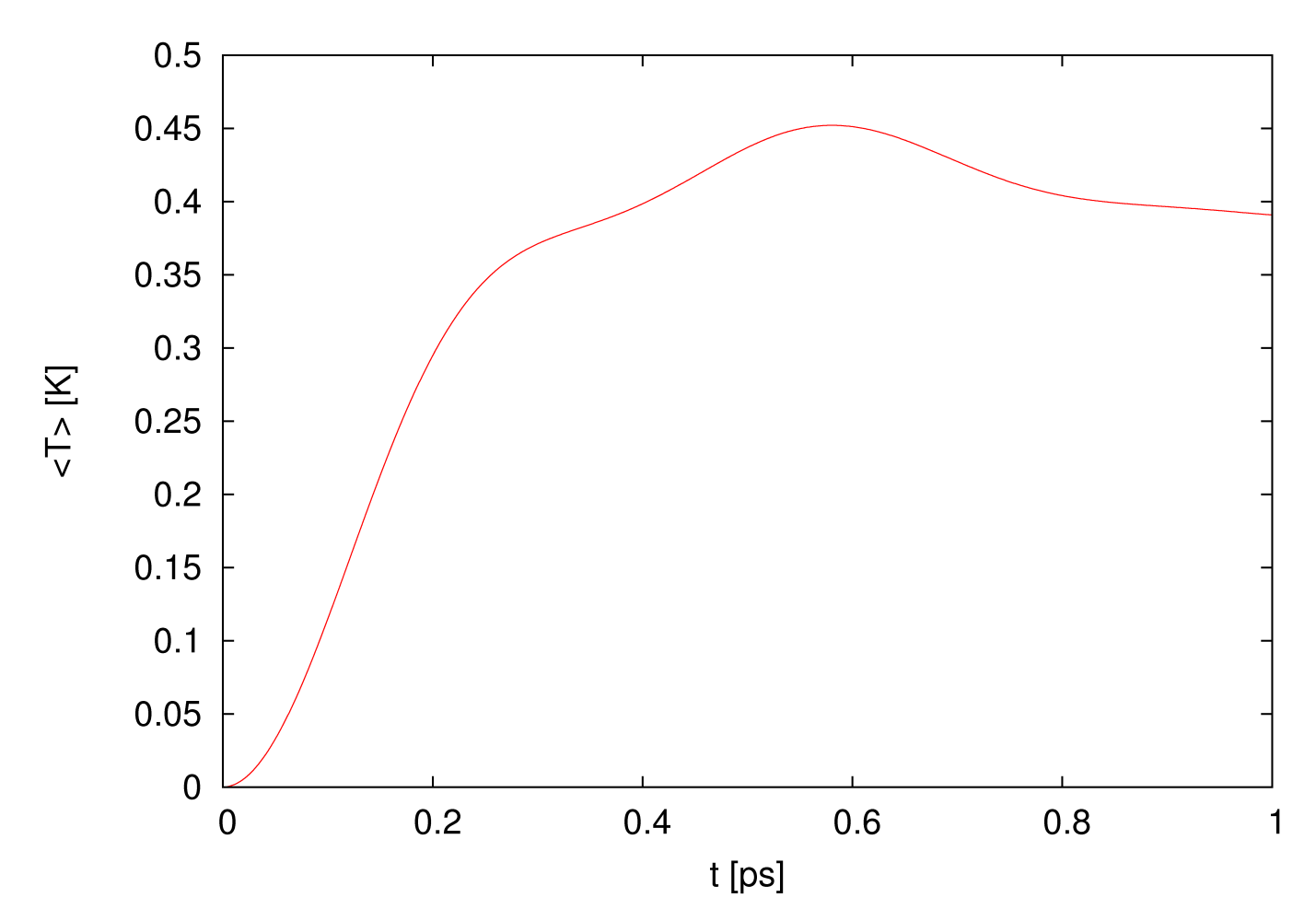

fig.11. Wykres średniej temperatury w funkcji czasu uzyskany podczas pierwszej, testowej symulacji.

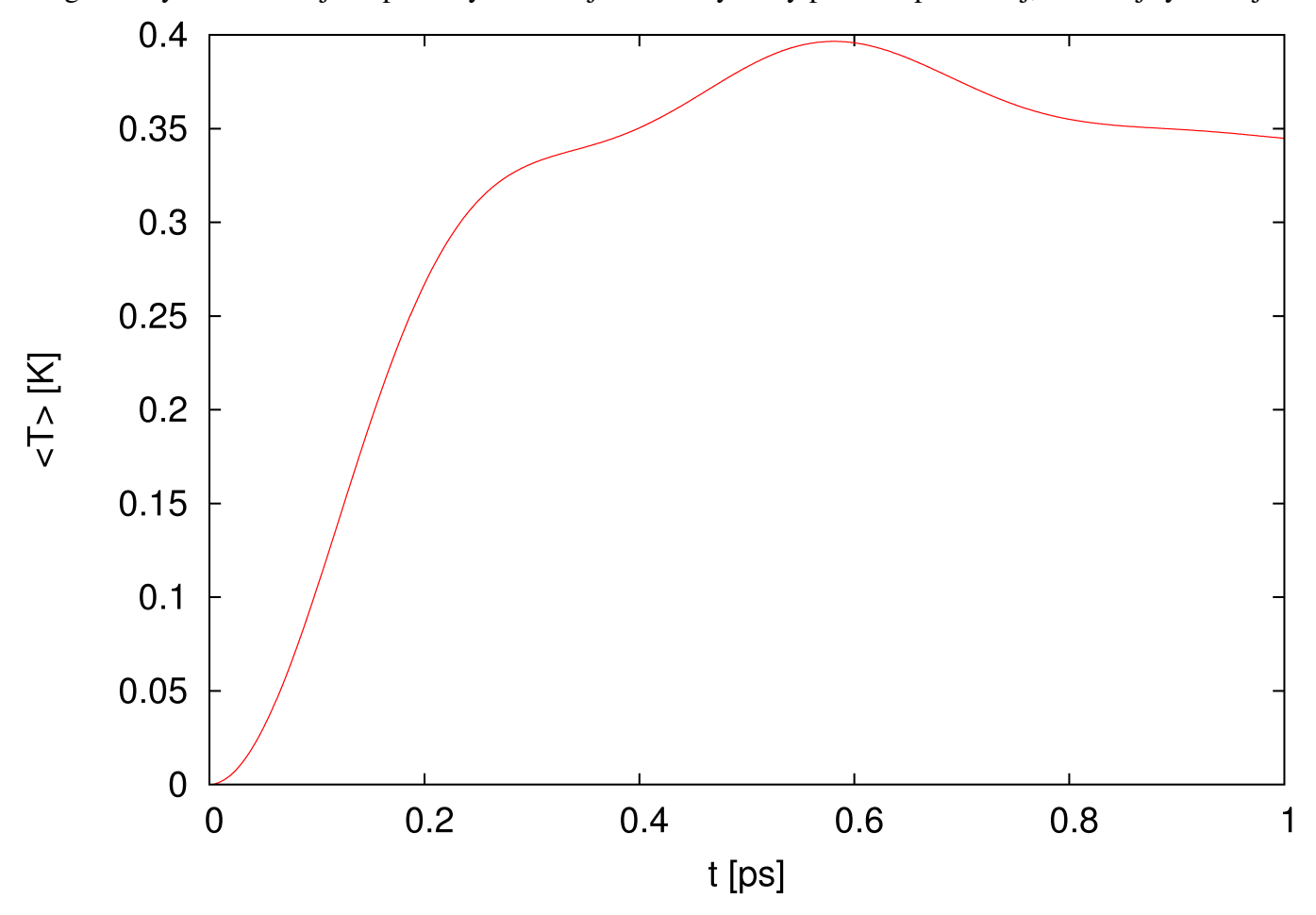

fig.12. Wykres średniej temperatury w funkcji czasu uzyskany podczas drugiej, testowej symulacji.

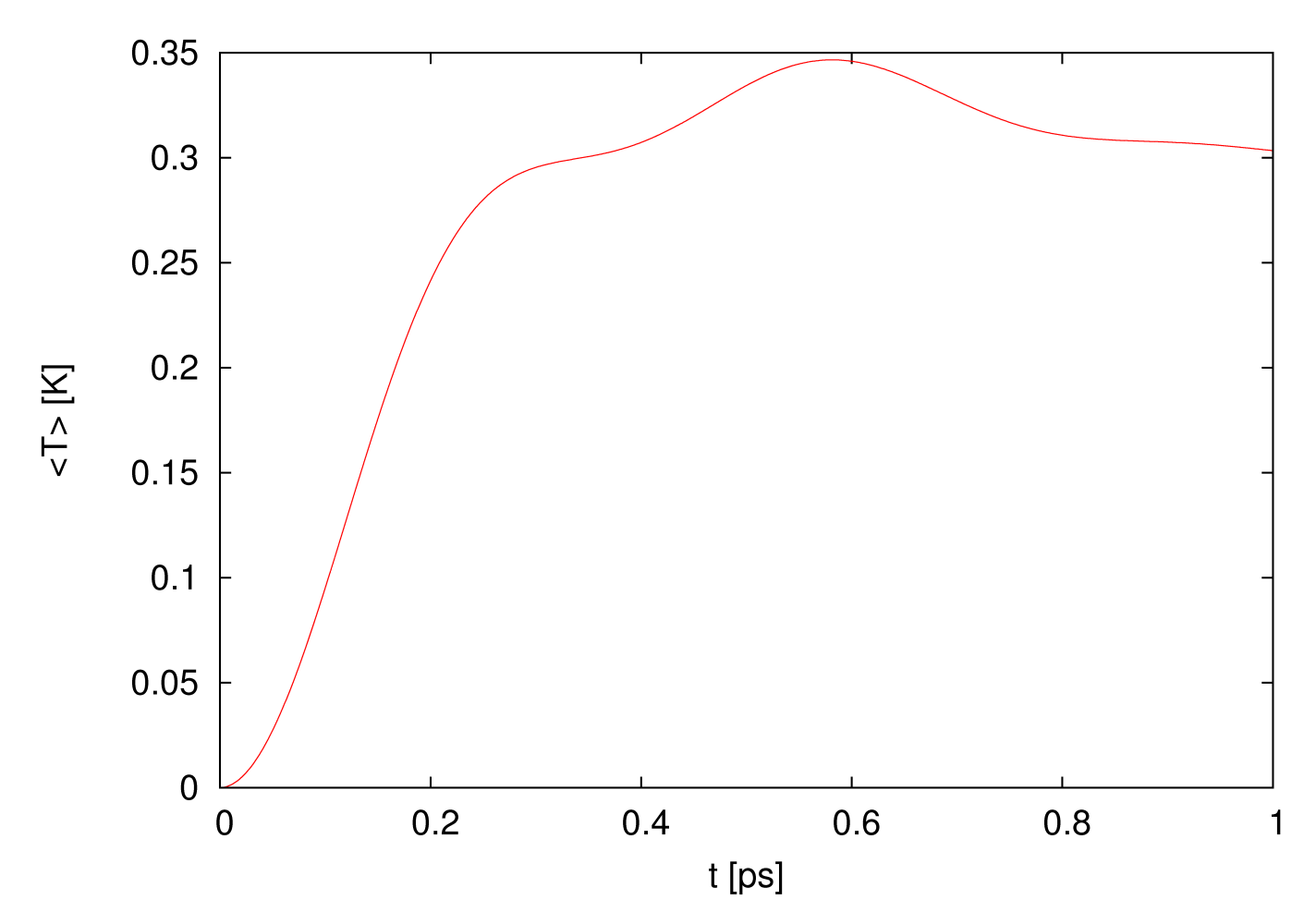

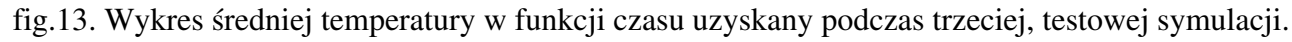

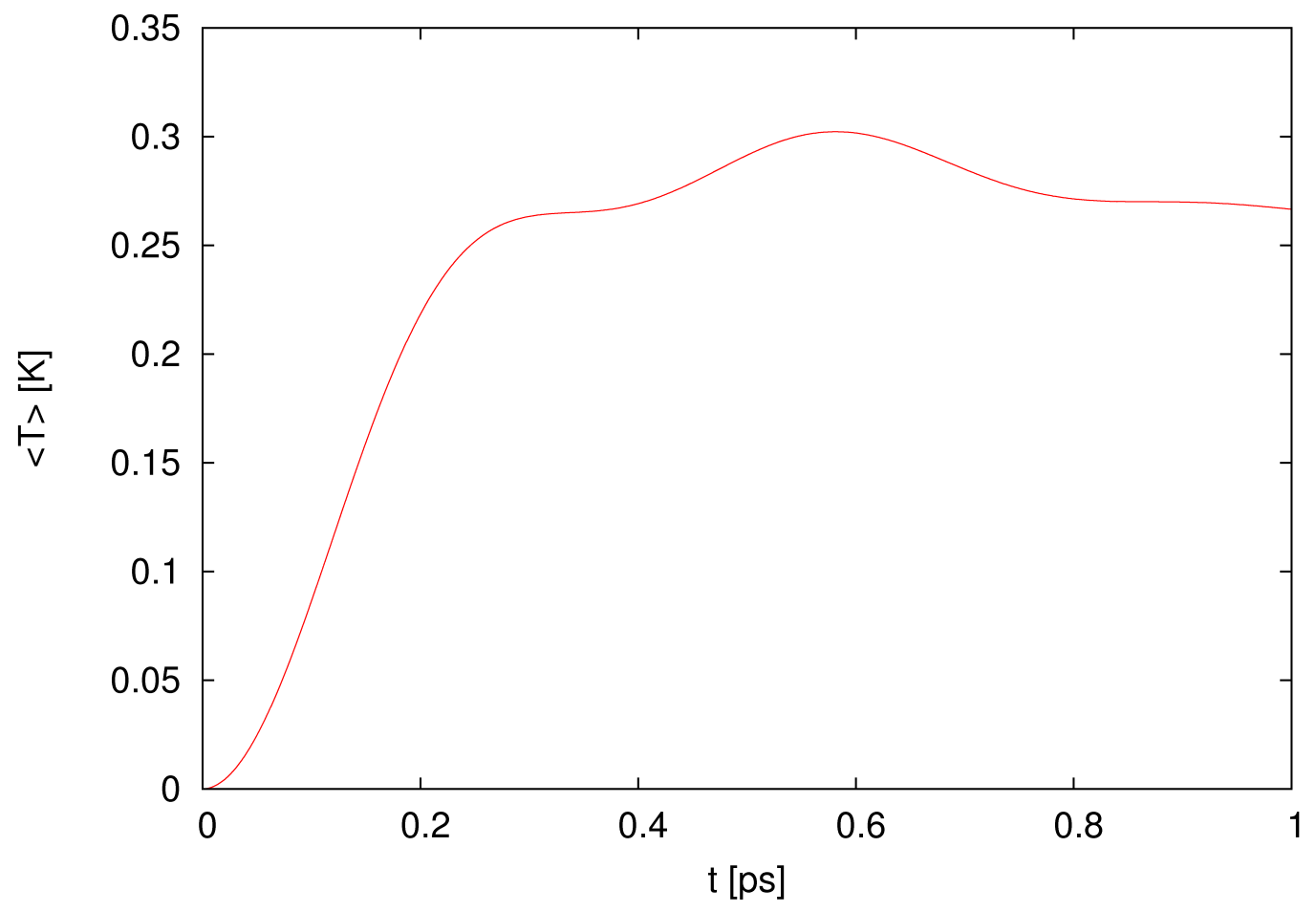

fig.14. Wykres średniej temperatury w funkcji czasu uzyskany podczas czwartej, testowej symulacji.

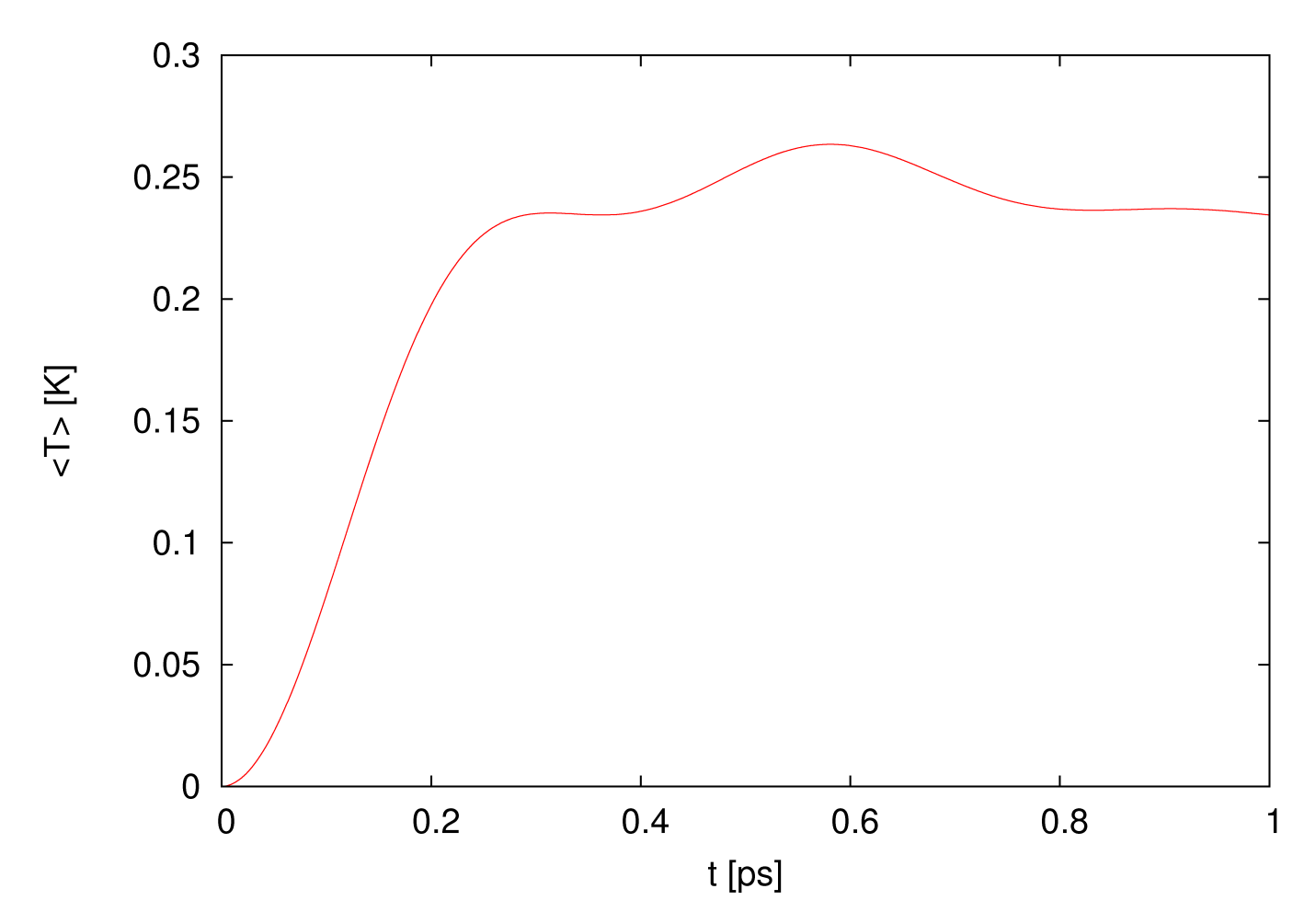

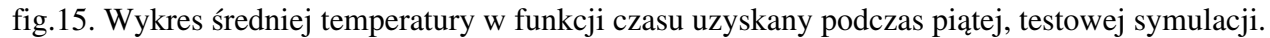

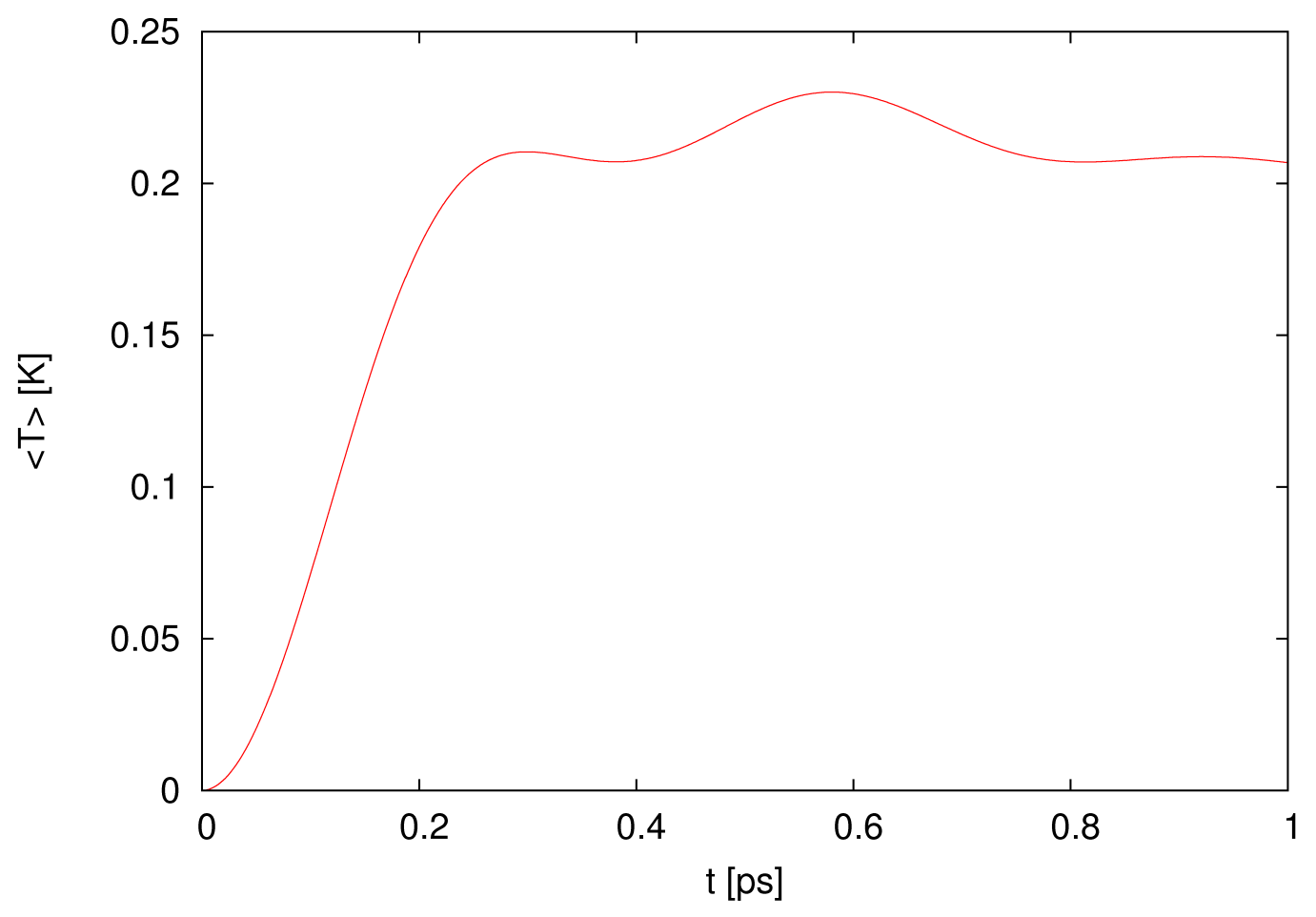

fig.16. Wykres średniej temperatury w funkcji czasu uzyskany podczas szóstej, testowej symulacji.

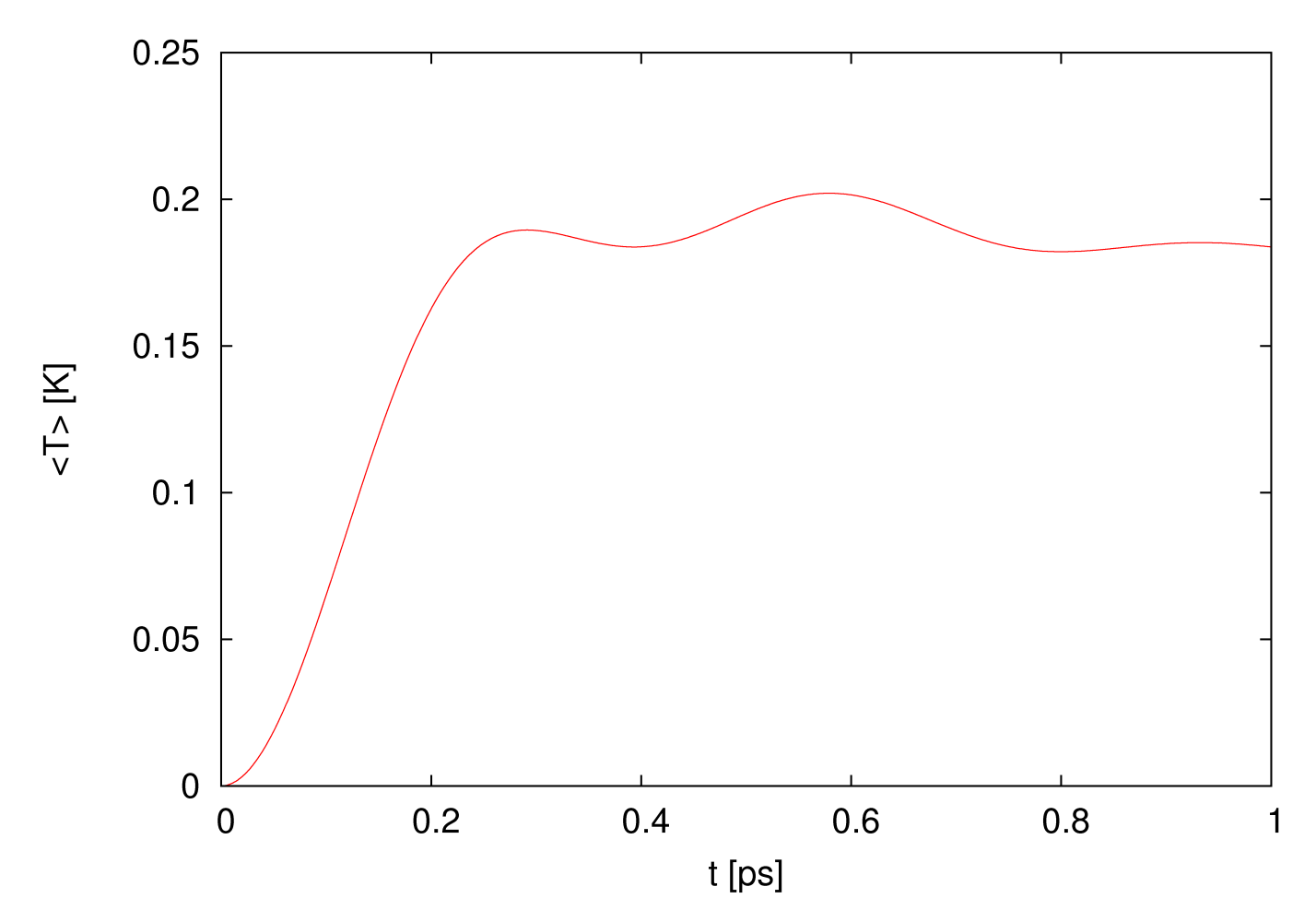

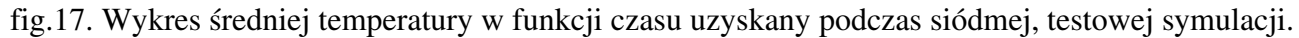

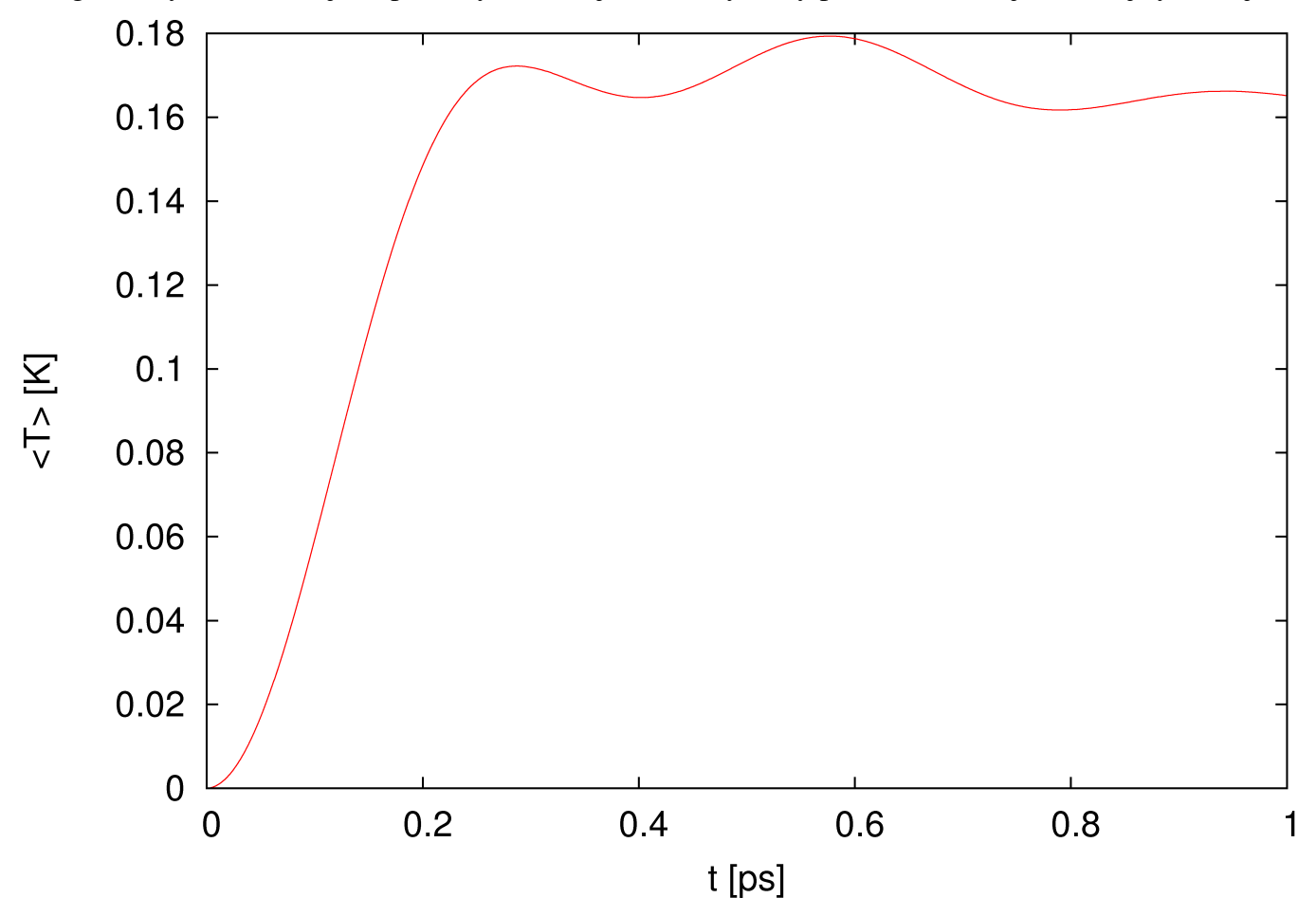

fig.18. Wykres średniej temperatury w funkcji czasu uzyskany podczas ósmej, testowej symulacji.

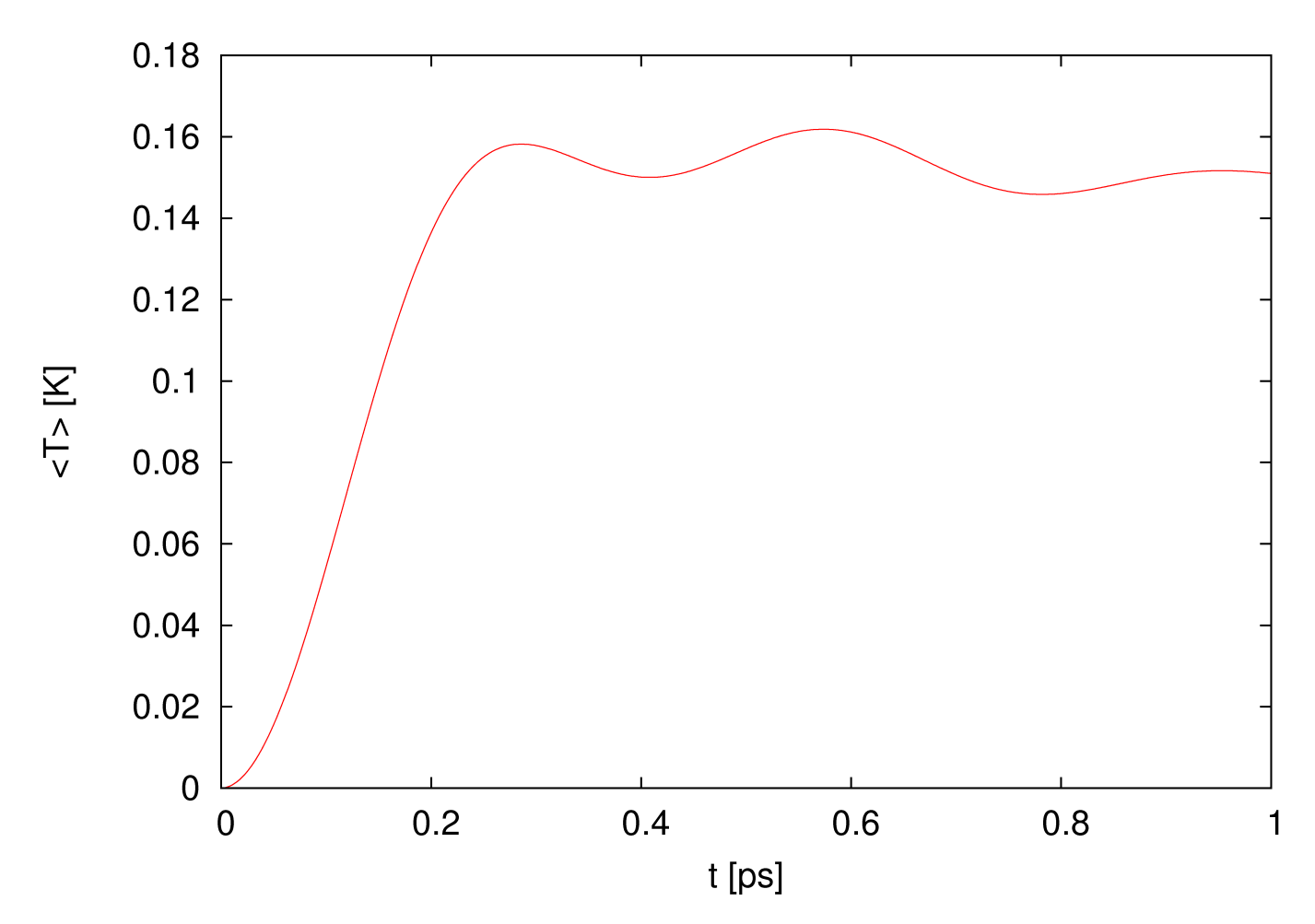

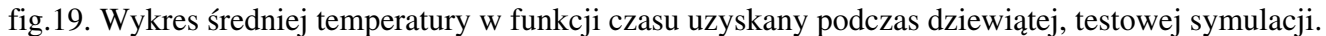

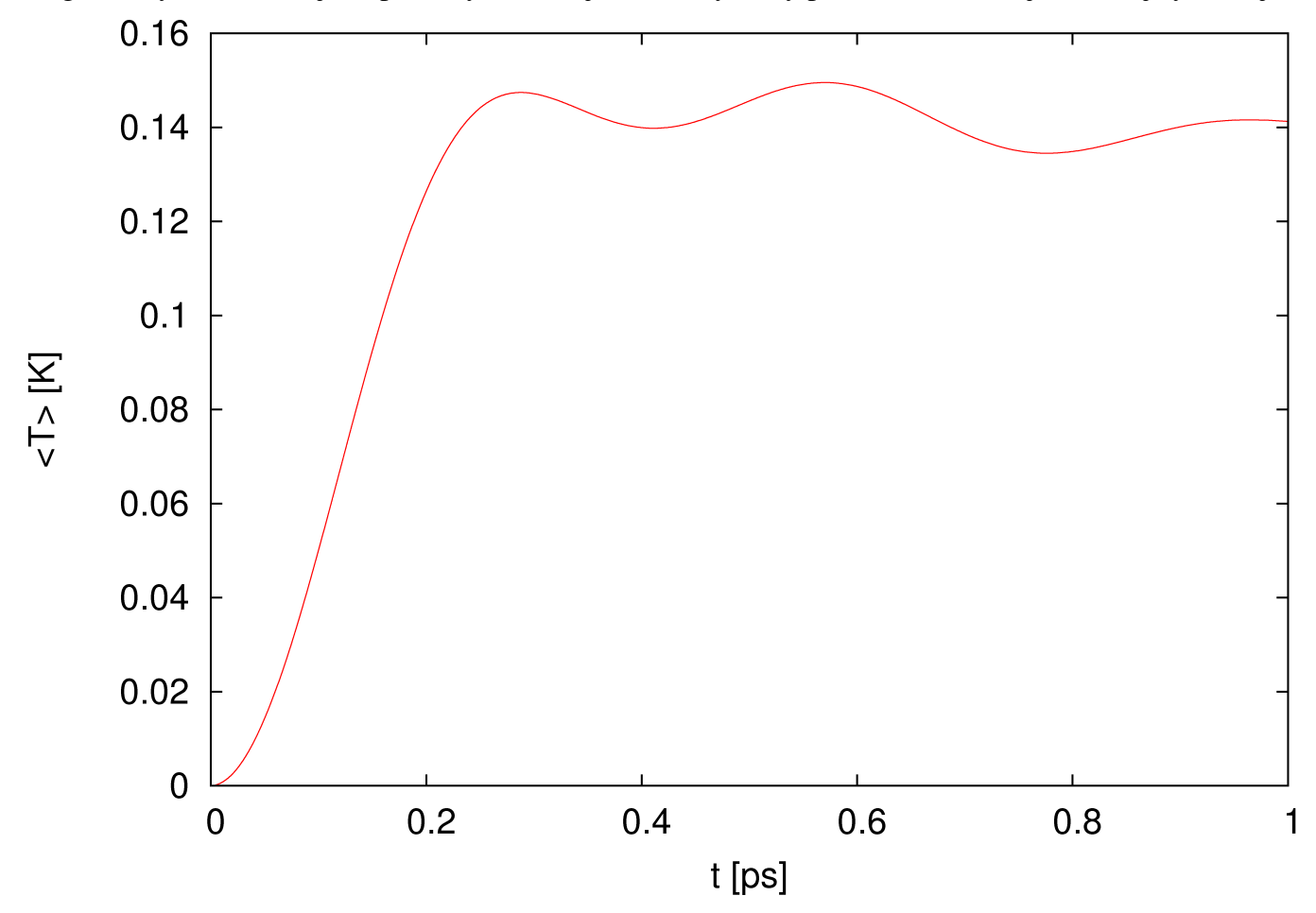

fig.20. Wykres średniej temperatury w funkcji czasu uzyskany podczas dziesiątej, testowej symulacji.

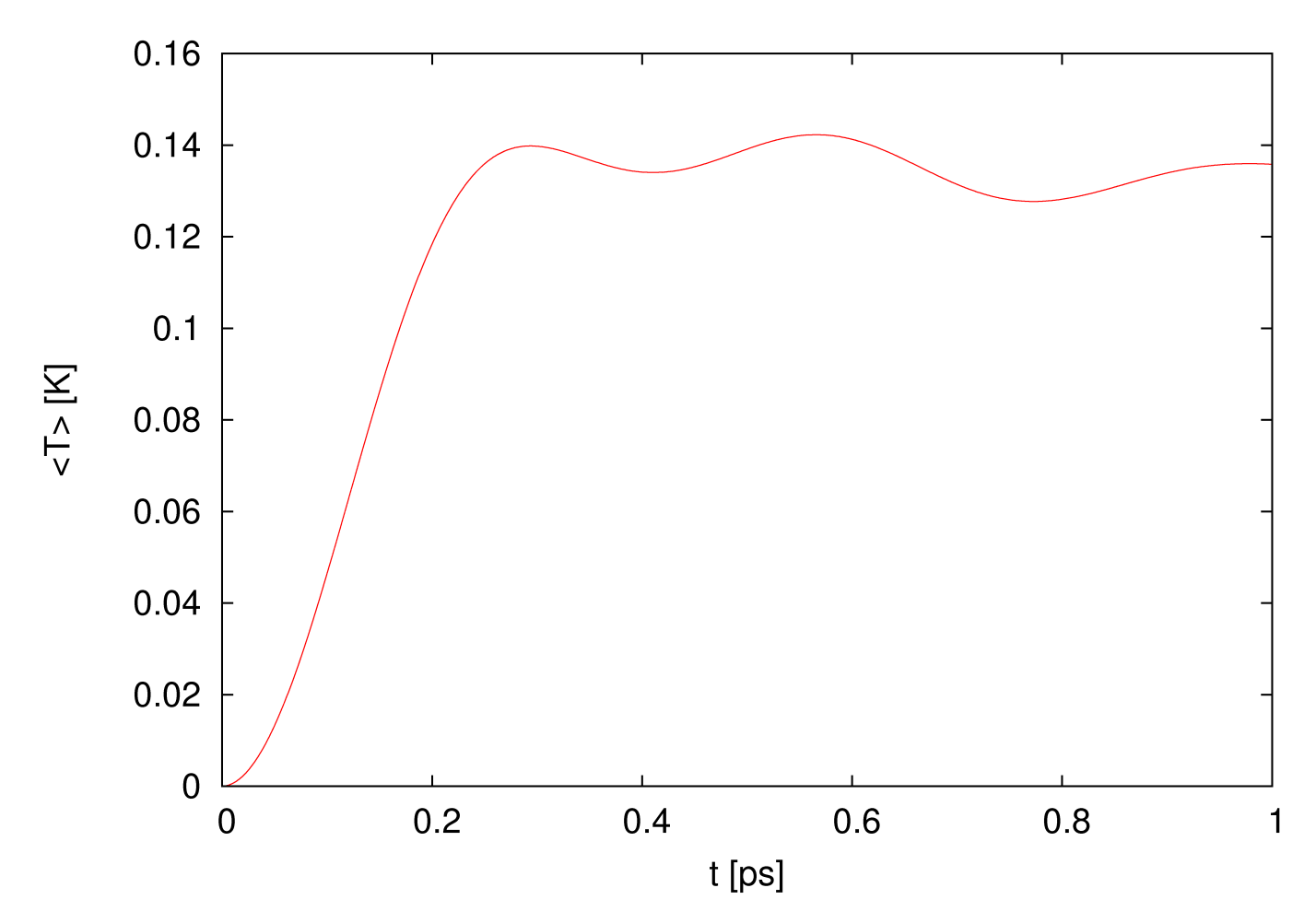

fig.21. Wykres średniej temperatury w funkcji czasu uzyskany podczas jedenastej, testowej symulacji.

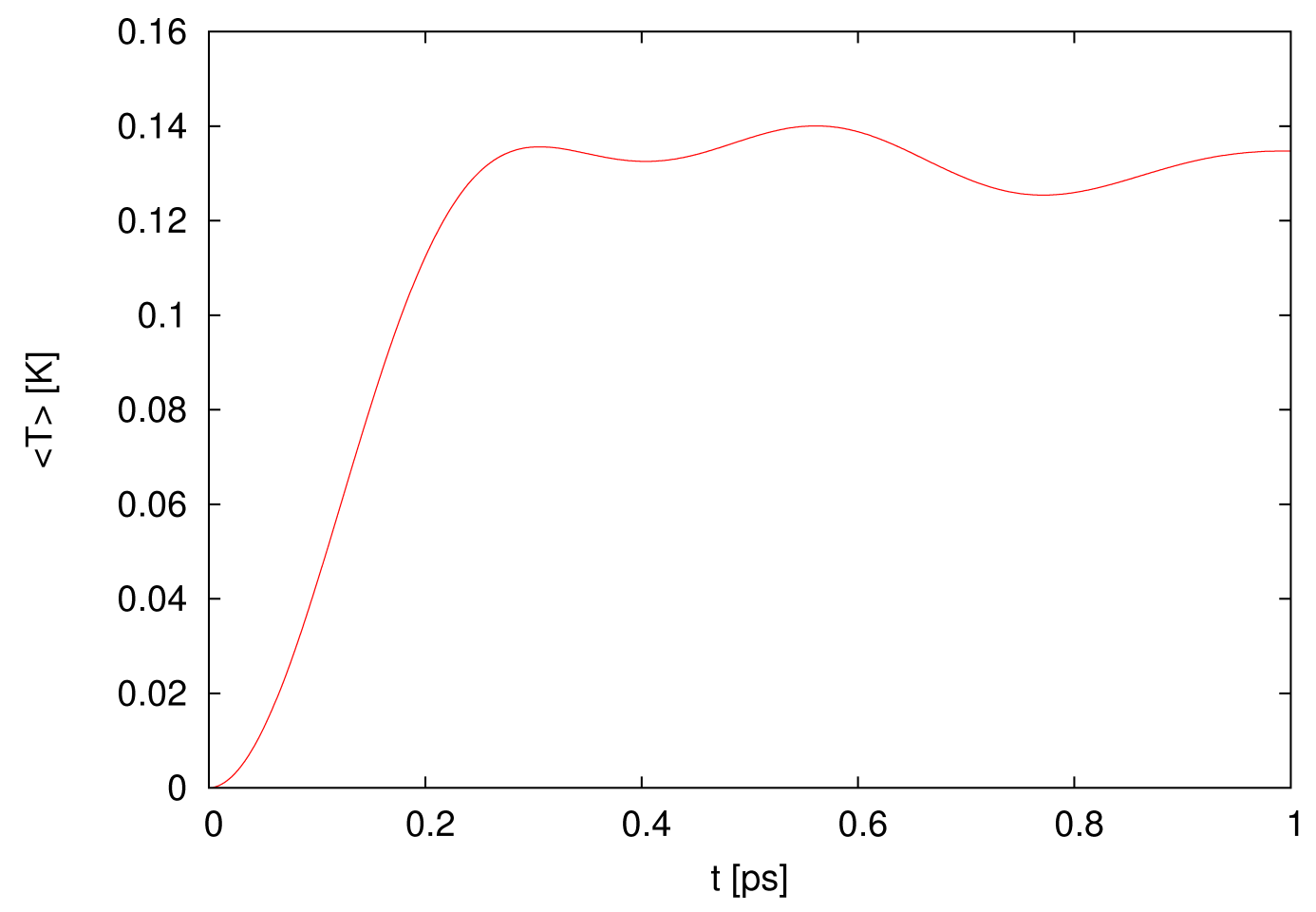

fig.22. Wykres średniej temperatury w funkcji czasu uzyskany podczas dwunastej, testowej symulacji.

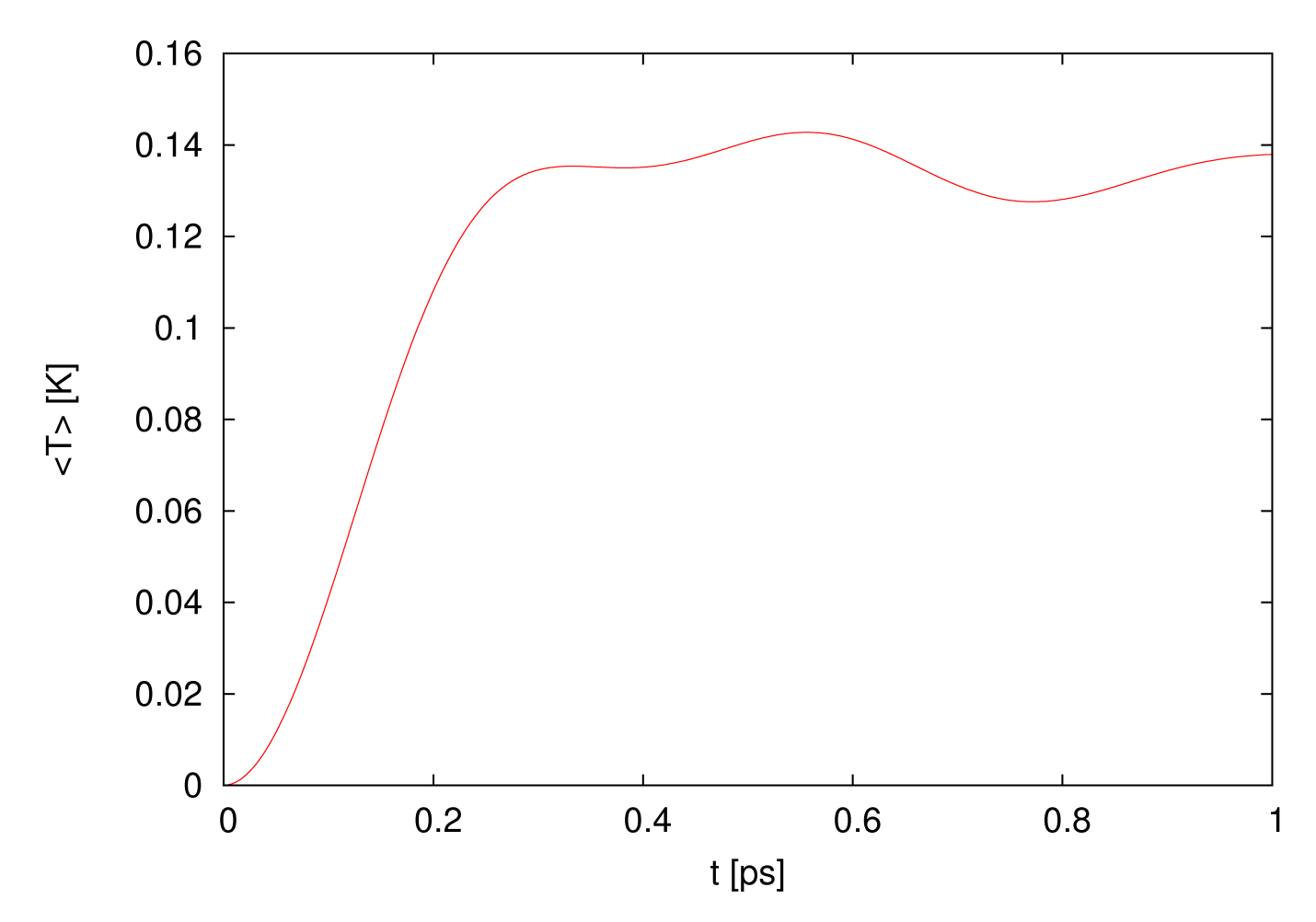

fig.23. Wykres średniej temperatury w funkcji czasu uzyskany podczas trzynastej, testowej symulacji.

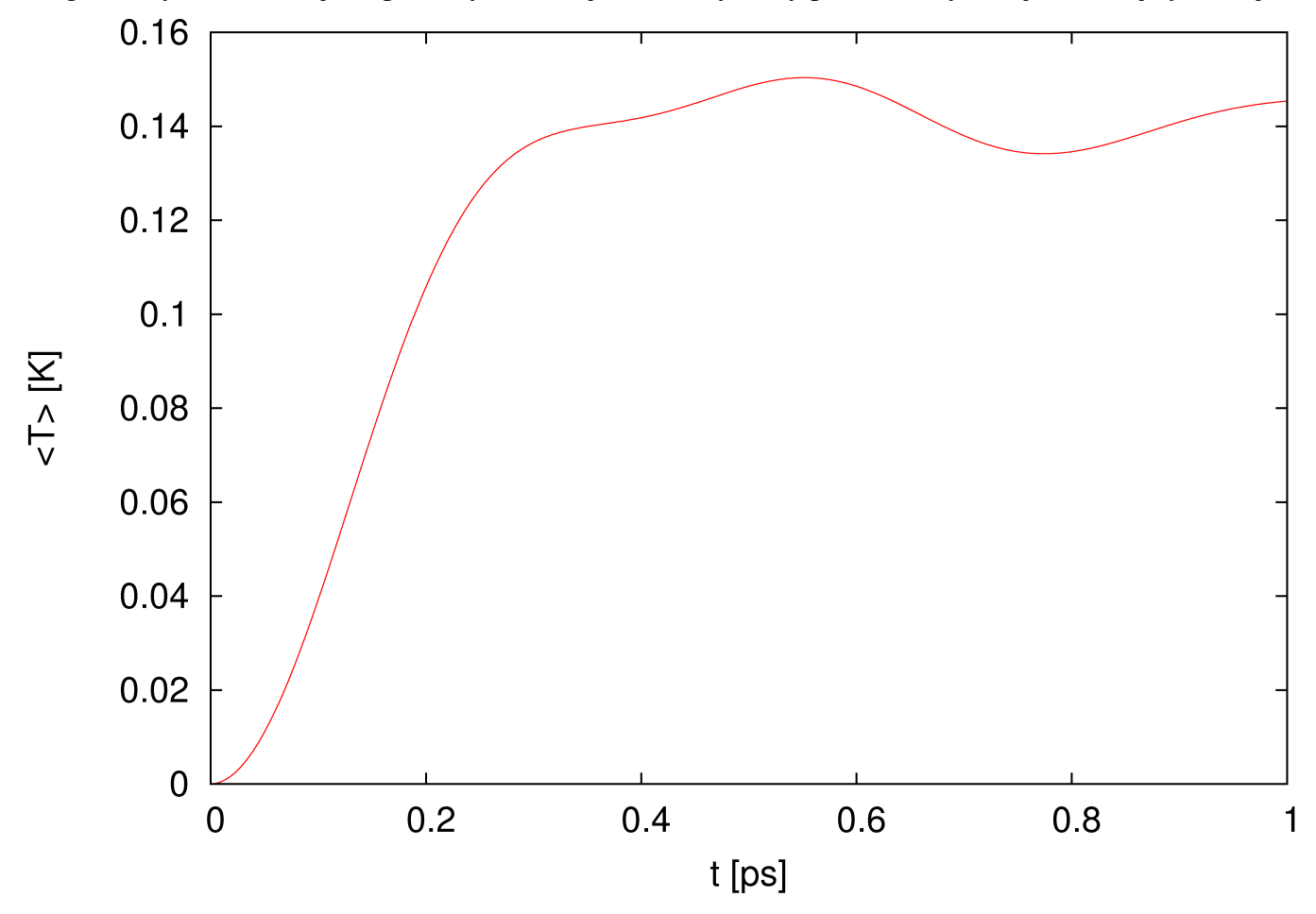

fig.24. Wykres średniej temperatury w funkcji czasu uzyskany podczas czternastej, testowej symulacji.

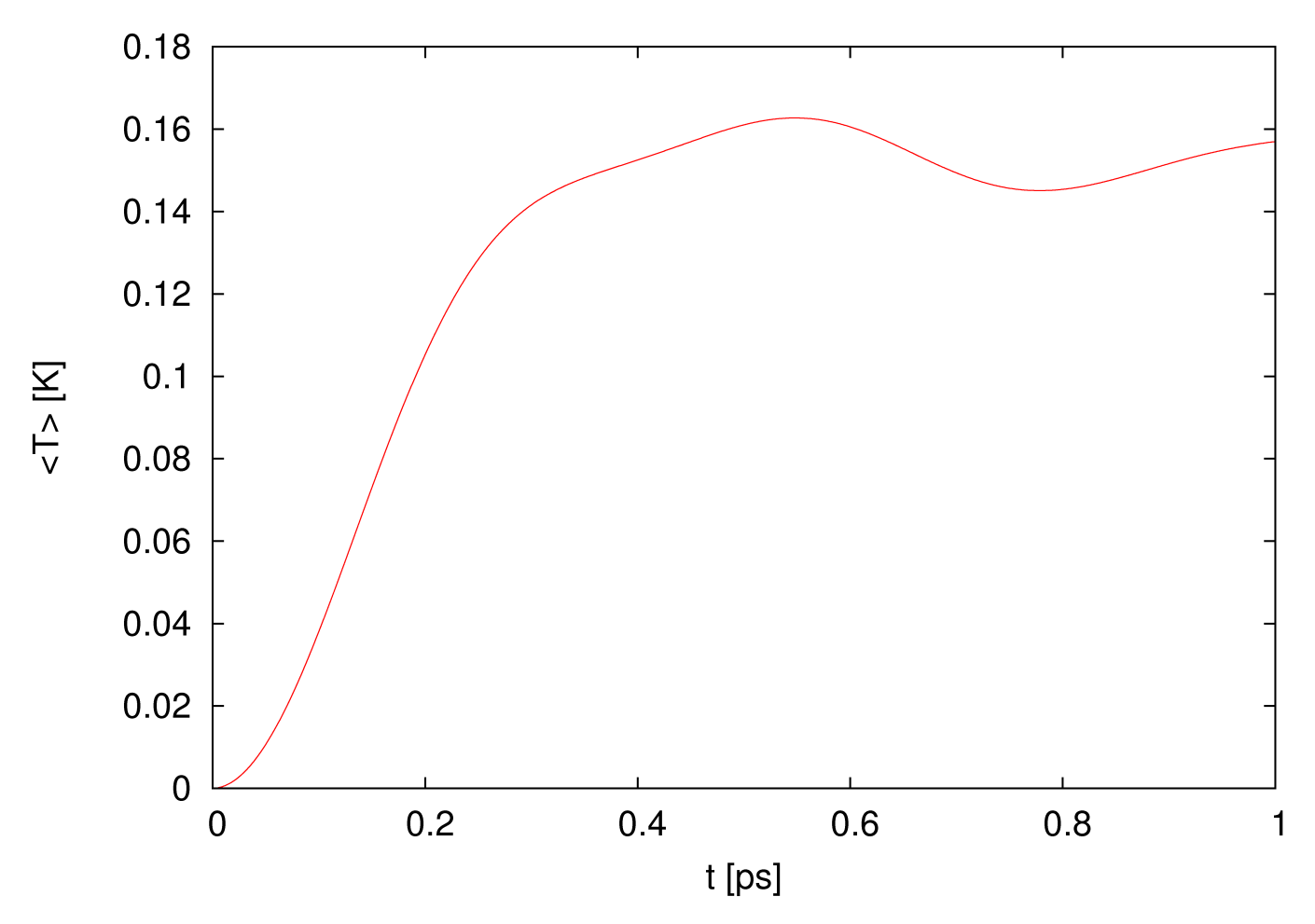

fig.25. Wykres średniej temperatury w funkcji czasu uzyskany podczas piętnastej, testowej symulacji.

Na niezerową wartość średnich temperatur, wpływ ma kilka czynników. Podstawowym jest niepewność ustalonej wcześniej, początkowej odległości minimalizującej energię potencjalną. Kolejnym czynnikiem są błędy numeryczne, powodujące "odchylenia od położeń równowagi". Ostatnim czynnikiem są poprawki wprowadzane, podczas losowania początkowego rozkładu pędów.

#### W trzeciej serii symulacji (topienie kryształu) uzyskałem następujące wyniki:

Zależność stosunku temperatury końcowej do temperatury początkowej, w funkcji temperatury początkowej przedstawia wykres na rysunku fig.26.

Dopasowanie współczynniki funkcji:  $A_1 = -0.001546 \pm 0.000146$  $B_1 = 0.5306 \pm 0.0101$ przy zredukowanym  $X^2 = 0.000662$  $A_2 = -0.001307 \pm 0.000147$  $B_2 = 0.6466 \pm 0.0365$ przy zredukowanym  $X^2 = 0.000540$  $A_3 = 0.0005455 \pm 0.0000191$  $B_3 = 0.0675 \pm 0.0133$ przy zredukowanym  $X^2 = 0.000203$  $Const = 0.37310 \pm 0.00409$ przy zredukowanym  $X^2 = 0.000602$ Stąd, T<sub>topnienia</sub> wyznaczona jako wartość temperatury w punkcie przecięcia wykresów f<sub>1</sub> i f<sub>4</sub>:  $T_{\text{toonienia}} = (Const - B_1)/A_1$  $T_{top nieni a} = 101.9 \pm 61.6$  [K] (wartość tablicowa 83.95 [K])

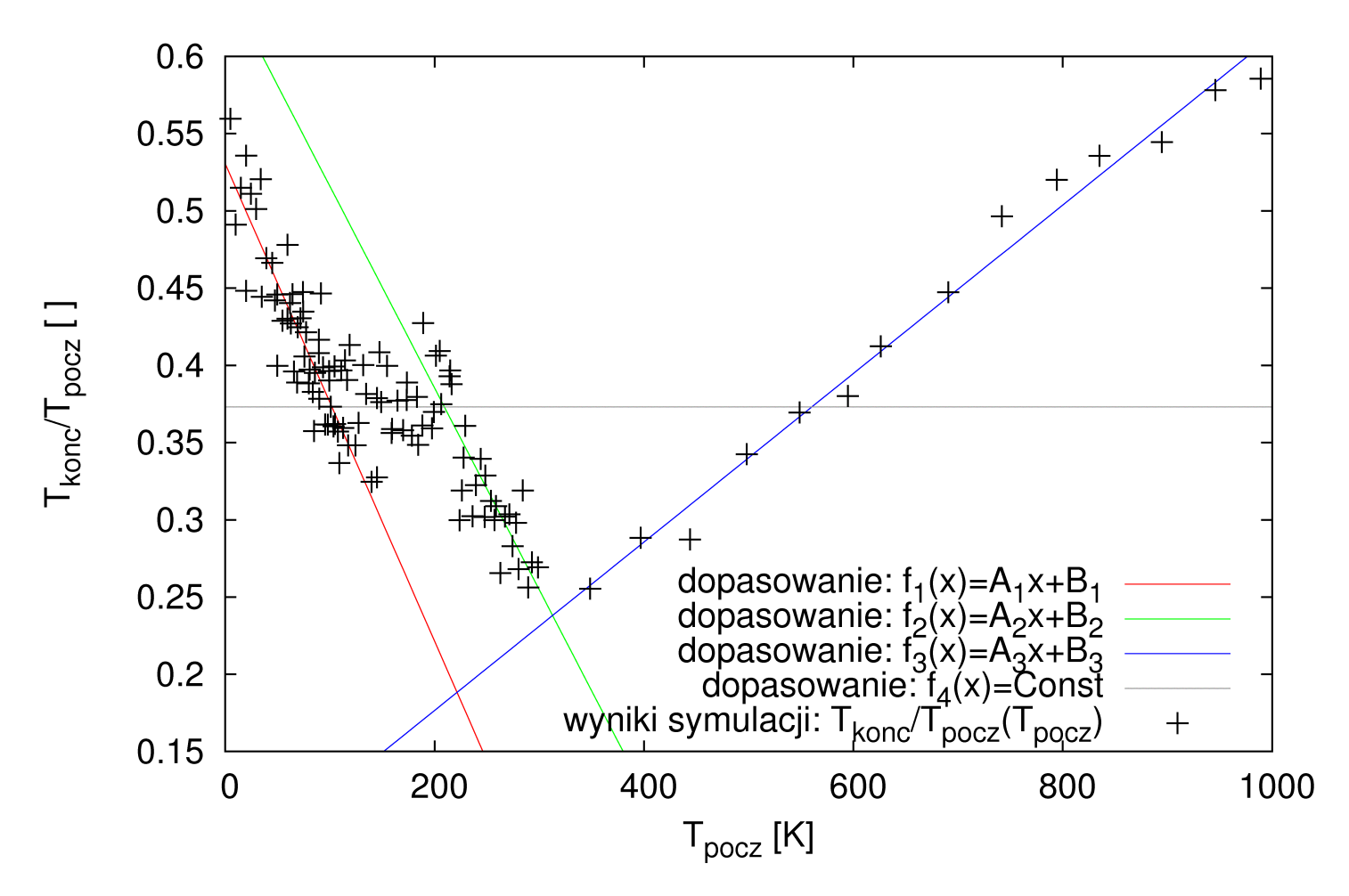

fig.26. Wykres zależności stosunku temperatury końcowej do temperatury początkowej, w funkcji temperatury początkowej, uzyskanej podczas trzeciej, serii symulacji.

Należy w tym miejscu podkreślić, że temperatury  $T_{pocz}$  nie są równe temperaturom  $T_0$ , z powodu renormalizacji wprowadzanych na początku każdej symulacji, jednak różnice między nimi są nie znaczne.

Kolejną charakterystyczną temperaturą jest  $T_{\text{ciecz-gaz}}$  – temperatura przejścia całego kryształu do fazy ciekłej/gazowej, wyznaczona przez przecięcie wykresów  $f_2$  i  $f_4$ :

 $T_{\text{ciecz-gaz}} = (Const - B_2)/A_2$ 

 $T_{\text{ciecz-gaz}} = 209.3 \pm 90.5$  [K]

Ostatnia charakterystyczna temperatura to  $T_{term}$  – temperatura pełnej termalizacji gazu, wyznaczona przez przecięcie wykresów  $f_2$  i  $f_3$ :

 $T_{\text{term}} = (B_2 - B_1)/(A_1 - A_2)$ 

 $T_{term} = 312.7 \pm 48.0$  [K]

Wizualizacje ewolucji układu podczas wybranych symulacji z tej serii dostępne są w postaci animowanych plików gif, w sieci pod adresem:

http://studenci.fuw.edu.pl/~kmkulcz/opisy/mat-komp/md/

w plikach: melt.1.gif – T<sub>0</sub> = 40 [K], melt.2.gif – T<sub>0</sub> = 80 [K], melt.3.gif – T<sub>0</sub> = 120 [K], melt.4.gif – T<sub>0</sub> = 160 [K], melt.5.gif – T<sub>0</sub> = 220 [K], melt.6.gif – T<sub>0</sub> = 240 [K], melt.7.gif – T<sub>0</sub> = 400 [K], melt.8.gif – T<sub>0</sub> = 500 [K].

W czwartej serii symulacji (faza gazowa) uzyskałem następujące wyniki:

Wykresy charakterystyczne wielkości uzyskane w pierwszej symulacji tej serii przedstawiają kolejne wykresy:

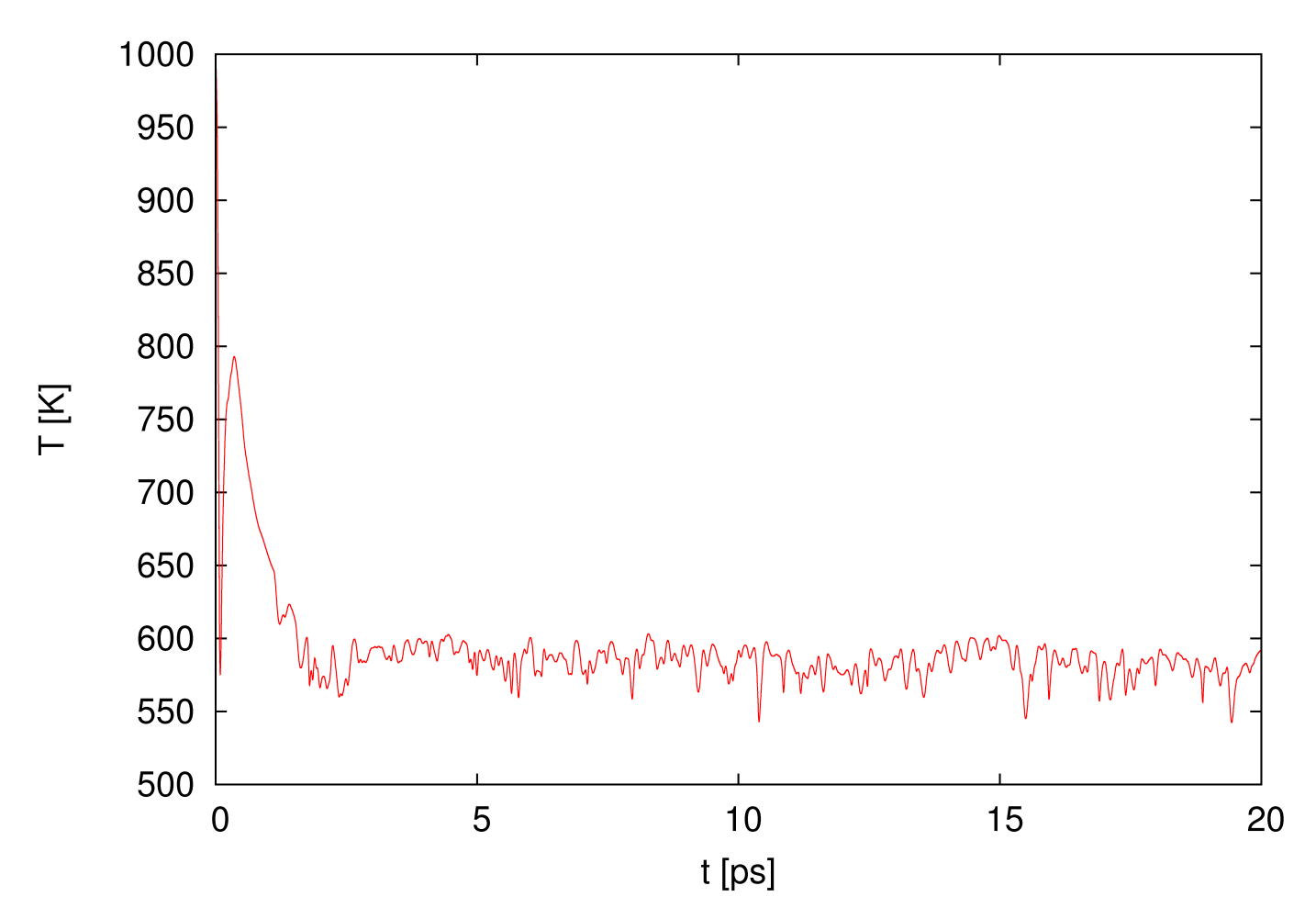

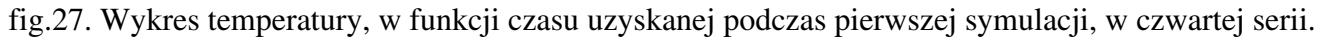

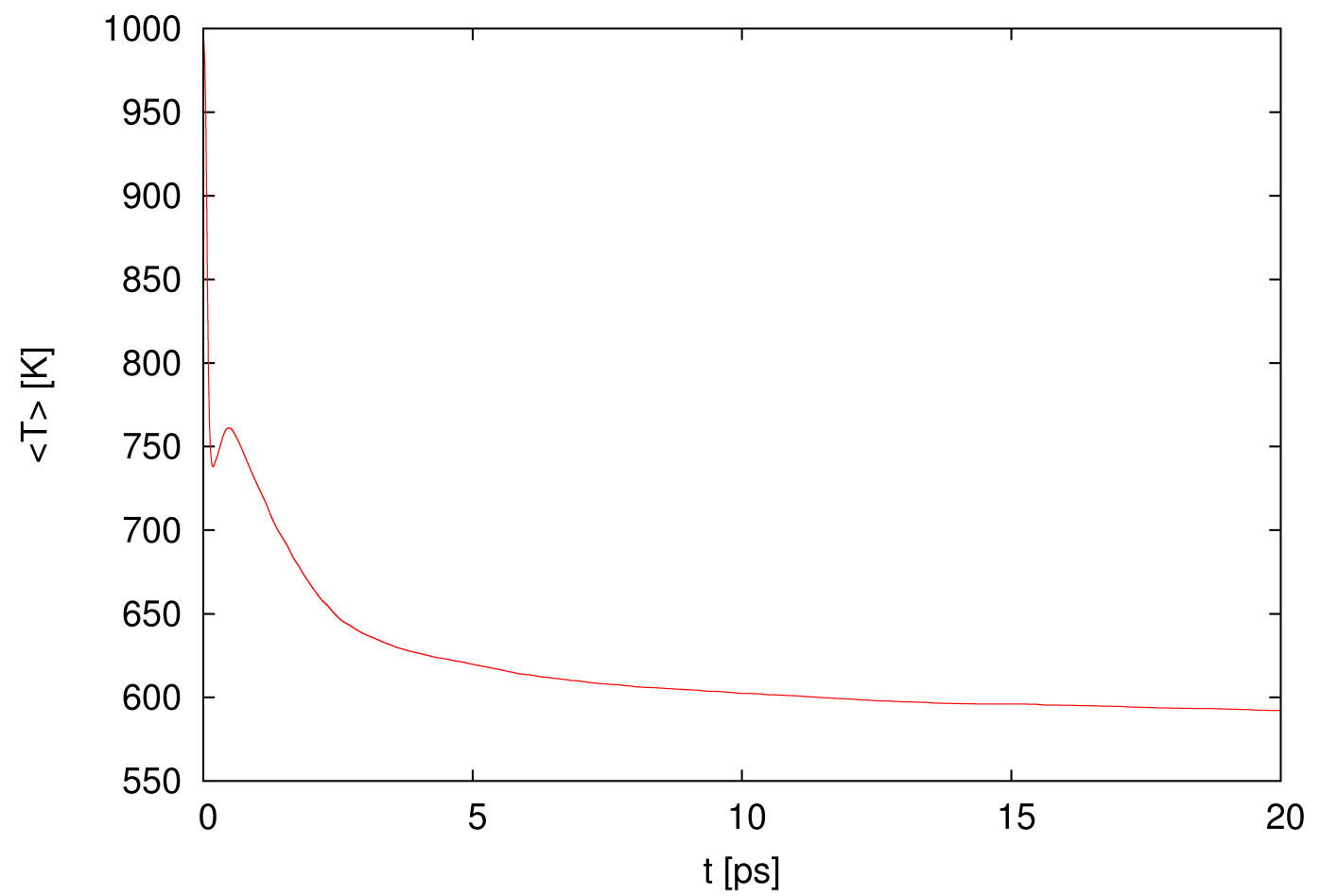

fig.28. Wykres średniej temperatury, w funkcji czasu uzyskanej podczas pierwszej symulacji, w czwartej serii.

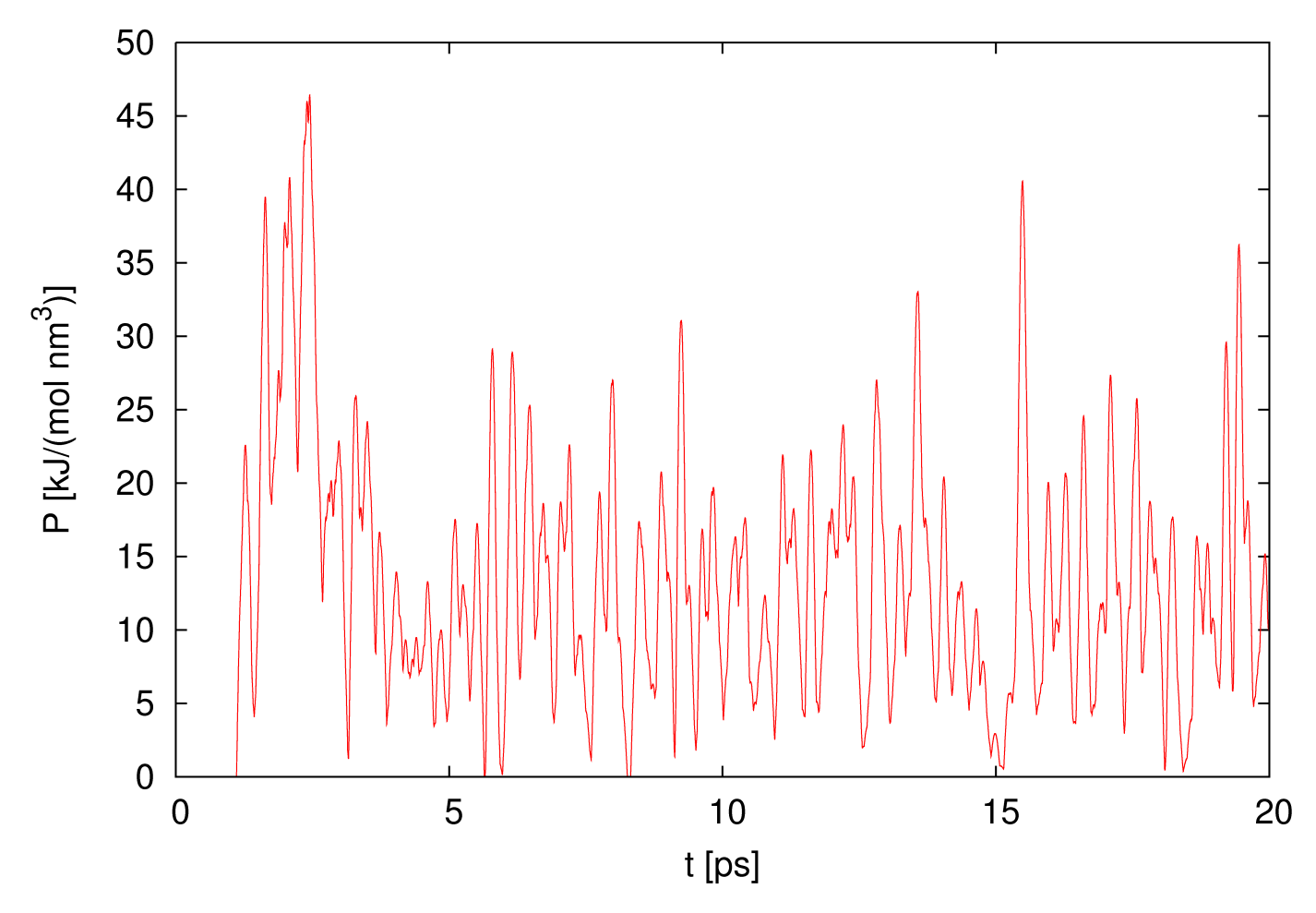

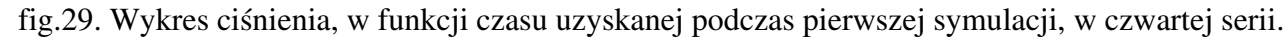

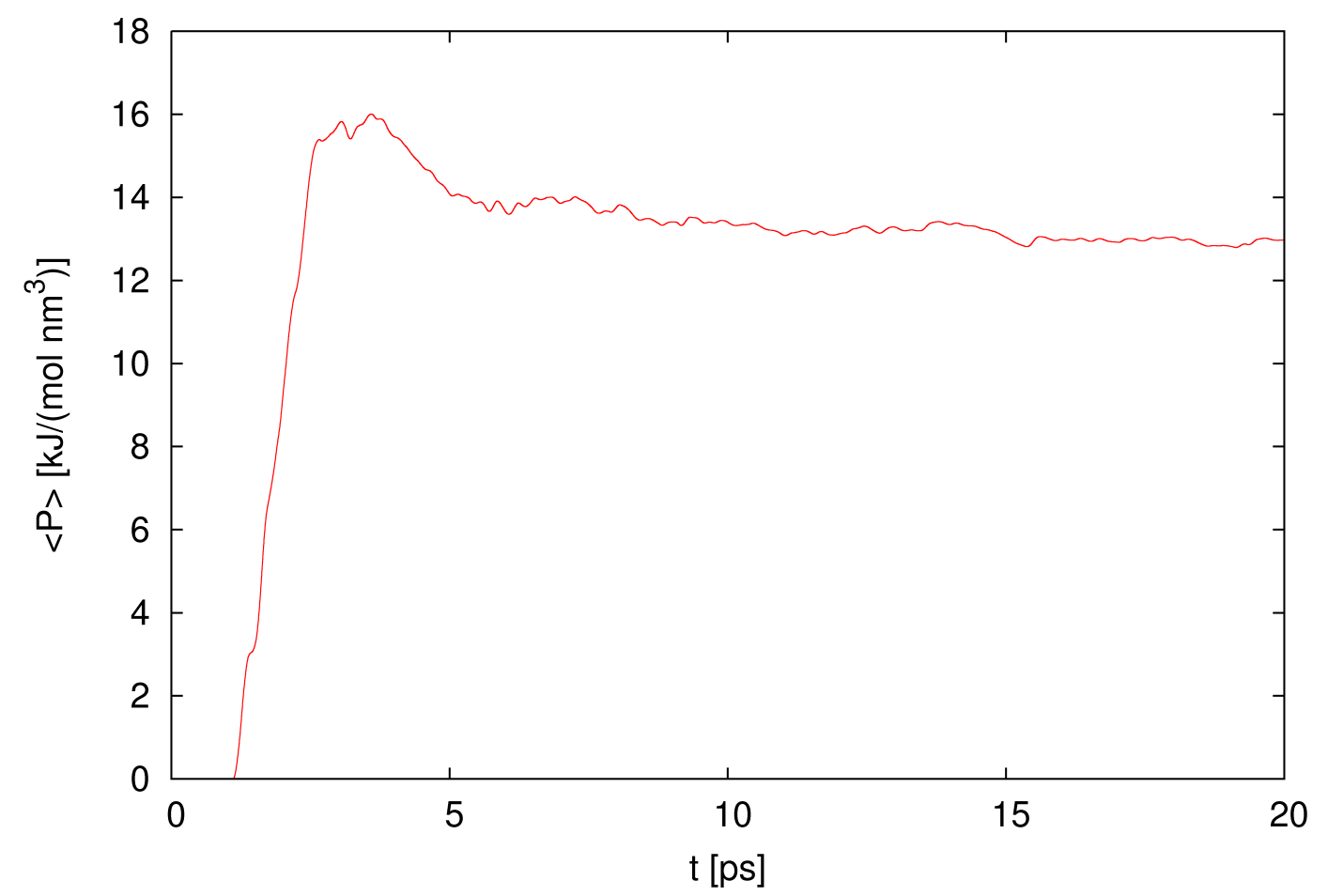

fig.30. Wykres średniego ciśnienia, w funkcji czasu uzyskanej podczas pierwszej symulacji, w czwartej serii.

Jak widać na powyższych, czterech wykresach, czas potrzebny na termalizację gazu to ok. 5 pikosekund, i taką wartość czasu termalizacji zastosowałem w kolejnych czterech symulacjach.

Zależność końcowego, średniego ciśnienia od końcowej średniej temperatury dla ostatnich czterech symulacji, przedstawia wykres na rysunku fig.31.:

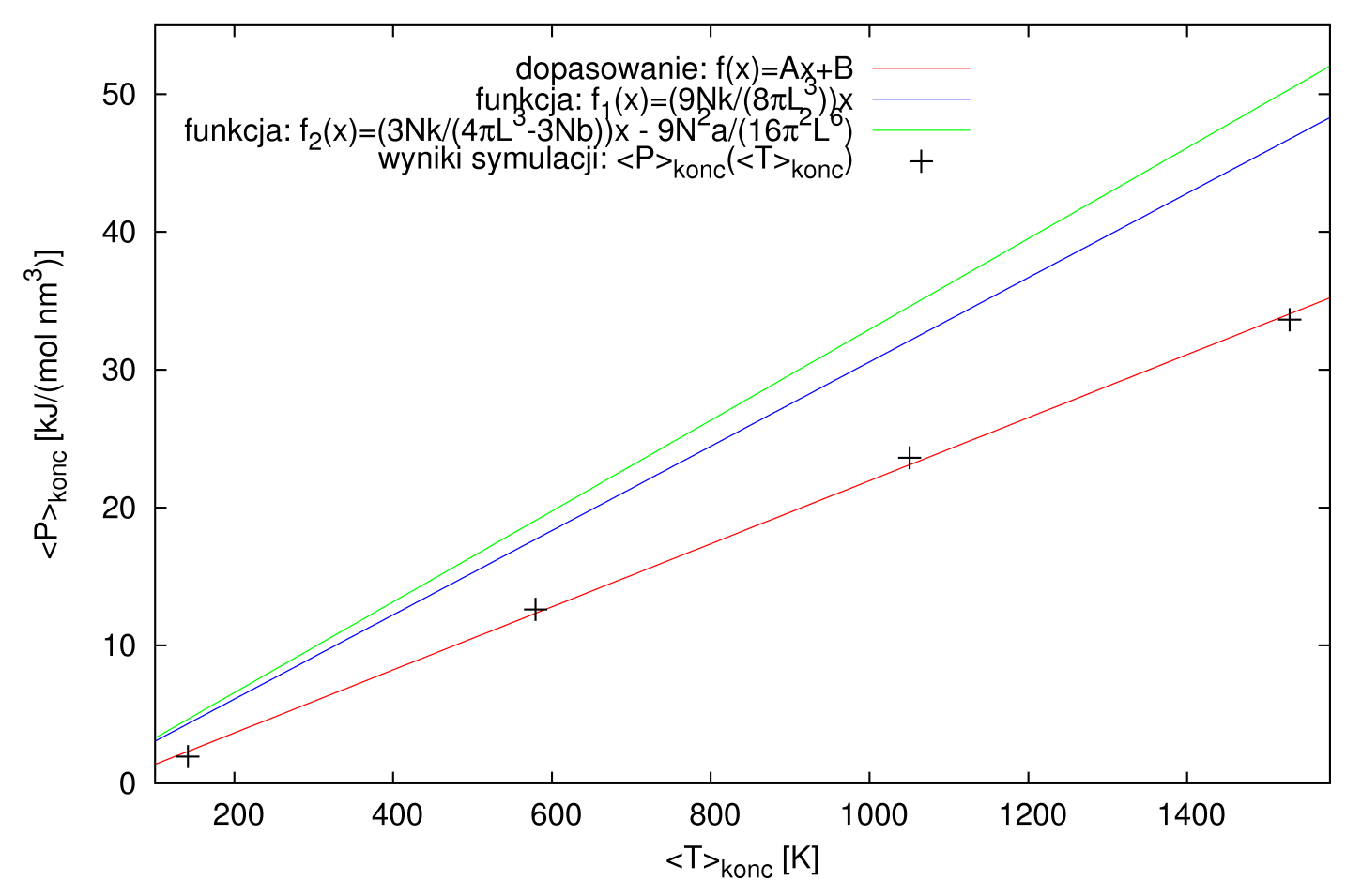

fig.31. Wykres zależności końcowego, średniego ciśnienia, od końcowej średniej temperatury, uzyskanej podczas czterech, ostatnich symulacji.

Zgodnie z tym wykresem dokładnie widać, że zależność <P> od <T> gazu doskonałego (funkcja f<sub>1</sub> - niebieska linia), zupełnie nie pasuje do zależności wykazywanej przez symulowany układ. Niestety nawet zależność charakteryzująca gaz van der Waalsa, (funkcja f<sub>2</sub> - zielona linia) ze stałymi odpowiadającymi Argonowi (a =  $3.758\;10^{-25}$  [kJ nm<sup>3</sup>/mol<sup>2</sup>], b = 0.0535 [nm<sup>3</sup>/mol]), nie jest zgodna z uzyskaną zależnością.

Dopasowane do wyników symulacji współczynniki funkcji f:  $A = 0.022871 \pm 0.000556$  $B = -0.911 \pm 0.542$ przy zredukowanym  $\chi^2 = 0.332$ 

Stąd po przekształceniu wzoru (objętość gazu równa objętości bańki):

$$
P = \frac{4 N k T}{3 \pi L^3 - 4 N b} - \frac{16 N^2 a}{9 \pi^2 L^6}.
$$

Uzyskane wartości stałych van der Waalsa:

 $a = 0.1514 \pm 0.0901$  [kJ nm<sup>3</sup>/mol<sup>2</sup>]  $b = 0.04437 \pm 0.00884$  [nm<sup>3</sup>/mol]

Jak widać te parametry nie odpowiadają do końca, wartościom doświadczalnym. Na szczęście stała b jest bliska wartości b dla rzeczywistego Argonu. Parametr ten związany jest z wielkością molekuł, w związku z tym można powiedzieć że atomy gazu w modelu, mają podobną "objętość", co rzeczywisty Argon. Zależność charakteryzująca gaz doskonały również nie odpowiada własnościom układu, ale ten brak korelacji jest zrozumiały. Symulowany gaz charakteryzuje się znacznym oddziaływaniem między cząstkami (stała a), w przeciwieństwie do gazu doskonałego, dla którego a=0, co gorsza silniejszym, niż w przypadku rzeczywistego Argonu. Postulowany stosunek <P>/<T> wynosi ok. 0.0306, dla gazu doskonałego o 3 stopniach swobody, co w porównaniu ze współczynnikiem A, daje około półtora raza więcej od energii kinetycznej symulowanego gazu dla tej samej objętości i ilości stopni swobody (3NkT/2).

# <span id="page-47-0"></span>**Wnioski**

Model pracuje dobrze w niskich temperaturach (zgodność temperatury topnienia, choć obarczonej bardzo dużym błędem, z wartością tablicową). Niestety dla wysokich temperatur, układ zachowuje się gorzej – energia wiązania (czy też może należało by ją nazwać przyciągania) jest znacząco większa niż dla rzeczywistego Argonu (opisywanego równaniem van der Waalsa). Na szczęście parametr wiążący ciśnienie z fizycznymi rozmiarami cząstek, w modelu van der Waalsa, jest zgodny z rzeczywistym parametrem dla Argonu.

Podsumowując model działa dobrze w symulacjach przejścia z fazy stałej do gazowej/ciekłej niestety w symulacjach fazy gazowej model wykazuje przeszacowanie energii potencjalnej – jest zbyt silnie oddziałujący w stosunku do rzeczywistego gazowego Argonu.

Ten opis, oraz animowane pliki gif, obrazujące ewolucje układu, można znaleźć pod adresem: http://studenci.fuw.edu.pl/~kmkulcz/opisy/mat-komp/md/ Kod programu, oraz skrypty użyte do obróbki danych, można znaleźć pod adresem: http://studenci.fuw.edu.pl/~kmkulcz/programy/mat-komp/md/